Orchestrating a brighter world

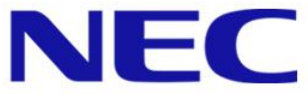

NEC Deutschland GmbH Fritz-Vomfelde-Straße 14-16 D-40547 Düsseldorf/Germany

## Programming on Vector Machines

https://www.hpc.nec/forums/

# Orchestrating a brighter world

NEC brings together and integrates technology and expertise to create the ICT-enabled society of tomorrow.

We collaborate closely with partners and customers around the world, orchestrating each project to ensure all its parts are fine-tuned to local needs.

Every day, our innovative solutions for society contribute to greater safety, security, efficiency and equality, and enable people to live brighter lives.

Welcome to the self-study Aurora vector training of NEC.

Download the training exercises from the [Aurora Forum.](https://www.hpc.nec/forums/)

The training consists of 17 folders/exercises containing a README file with detailed instructions.

You can compare your solution with the reference solution of the NEC Deutschland team available in a separate archive in the Aurora Forum.

This presentation explains the theoretical background and techniques required to do the exercises.

A blue slide will show you when it is time for a specific exercise.

The NEC team wishes you an informative and fun time with the Aurora vector training.

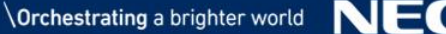

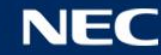

### Vector Programming Training

- 1. [Introduction to Vector Computing](#page-6-0)
	- **Exercise 01 Operation Performance**
	- Exercise 02 Expensive Operations
	- Exercise 03 Vector Memory Access Performance
- 2. [NEC compiler](#page-28-0)
- 3. [Performance Analysis](#page-21-0)
	- Exercise 04 Simple Inhibitors
- 4. [Vectorization Techniques](#page-52-0)
	- Exercise 05 Collapsing
		- Exercise 06 Loop Pushing
	- Exercises 07-09 Index Lists

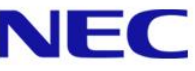

### Vector Programming Training

- 5. [Special Loop Structures](#page-74-0)
	- **Exercise 10 While Loop**
	- Exercise 11 Inner K-Loop
	- Exercise 12 Search Loops
- 6. Data Reusage [\(Load/Store Optimization\)](#page-115-0)
	- **Exercise 13 Loop Combination**
	- **Exercise 14 Unrolling**
	- **Exercise 15 Vector Registers**
- 7. [I/O Operation Optimization](#page-140-0)
	- Exercise 16 Small Block IO

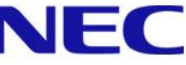

### Vector Programming Training

- 8. [Conflicting Memory Access](#page-143-0)
	- **Exercise 17 Hyperplane Ordering**
- 9. [Short Loop Vectorization](#page-159-0)
	- **Exercise 18 Short Loop Reduction**

## <span id="page-6-0"></span>Introduction to Vector Computing

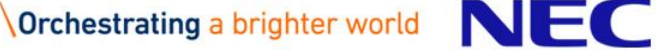

### Vector Idea

### ▌'Scalar` Approach:

For all data execute: read instruction decode instruction fetch some data perform operation on data store result

"There is a grid point, particle, equation, element,…. What am I going to do with it?"

### ▌'Vector` Approach:

read vector instruction decode vector instruction fetch vector data perform operation on data simultaneously store vector results

"There is certain operation. To which grid point, particle, equation, element,… am I going to apply it simultaneously?"

Instead of constantly reading/decoding instructions and fetching data, a vector computer reads one instruction and applies it to a set of vector data.

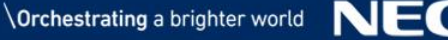

### Without Pipelining + Single Pipe: Only one instruction is executed at a time

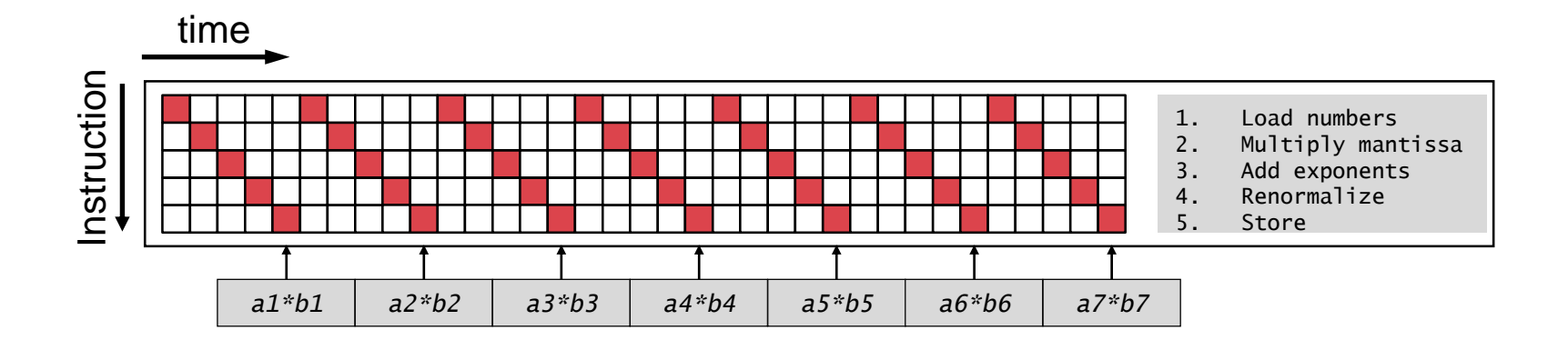

Without Pipelining + Multiple Pipes: Only one instruction is executed at a time Parallel execution via multiple pipes

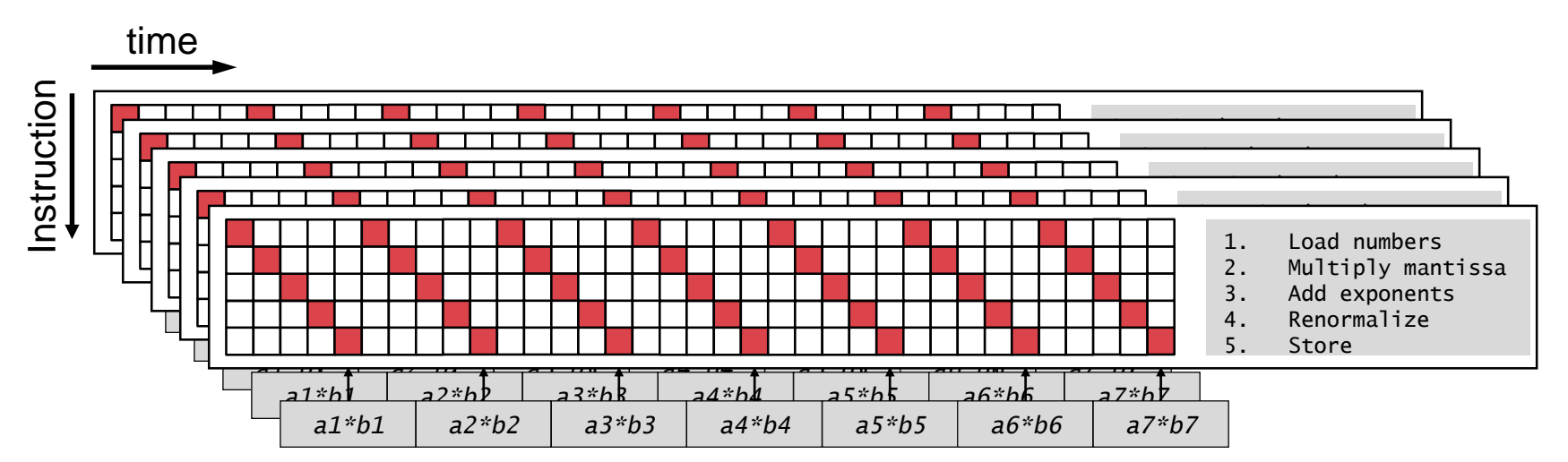

#### With Pipelining + Single Pipe: Execute instructions in parallel to hide latency

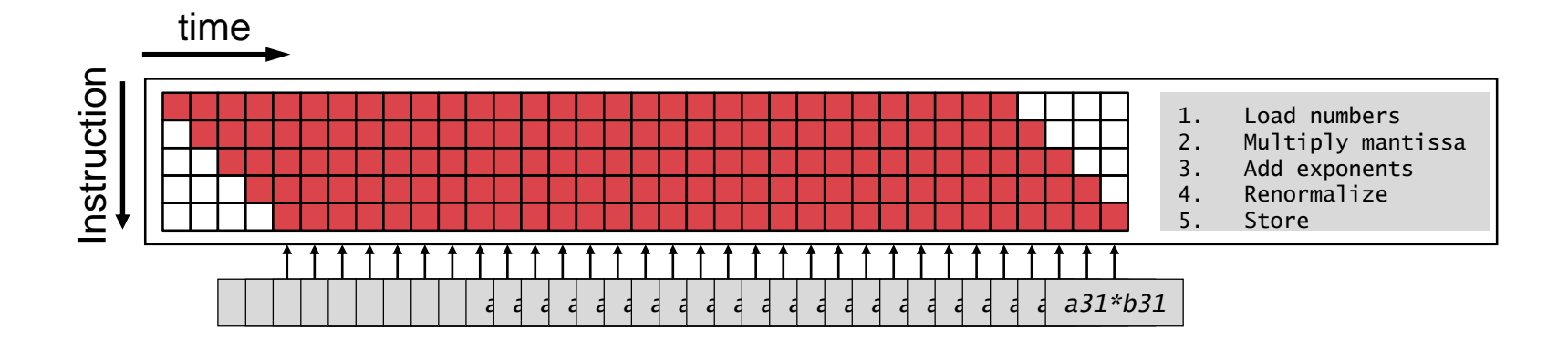

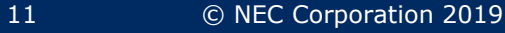

### Parallel Vector Processing (NEC Aurora)

With Pipelining + Multiple Pipes: Execute instructions in parallel to hide latency. Parallel execution via multiple pipes

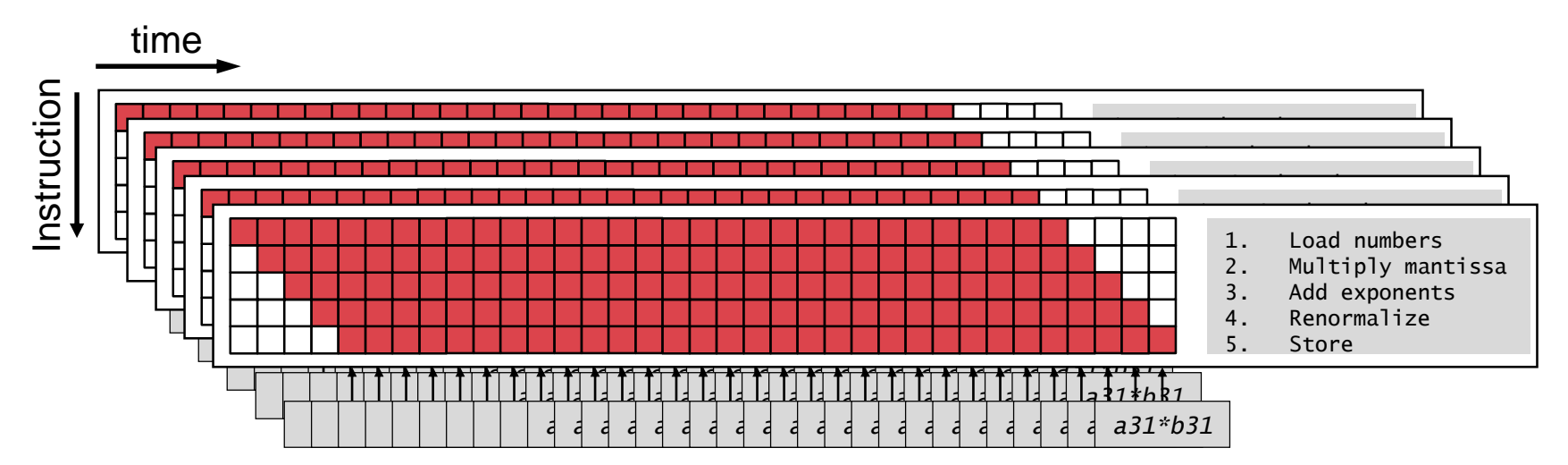

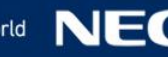

### Cost of Instructions

- Pipes exist for various operations:
	- Arithmetic operations (ALU pipe):  $C = A \pm B$ 
		- $C = A * B$
	- FMA (fused multiply add):  $D = A + B * C$
	- Division (in Aurora):  $C = A/B$
	- Square root (in Aurora):  $B = \text{SQRT}(A)$
	- …

…

- Other operations are combinations of standard operations:
	- SIN, COS, TAN, ATAN,…
	- $A***B$ ,  $EXP$ ,  $LOG$ ,...

Aurora architecture scheme with available pipes

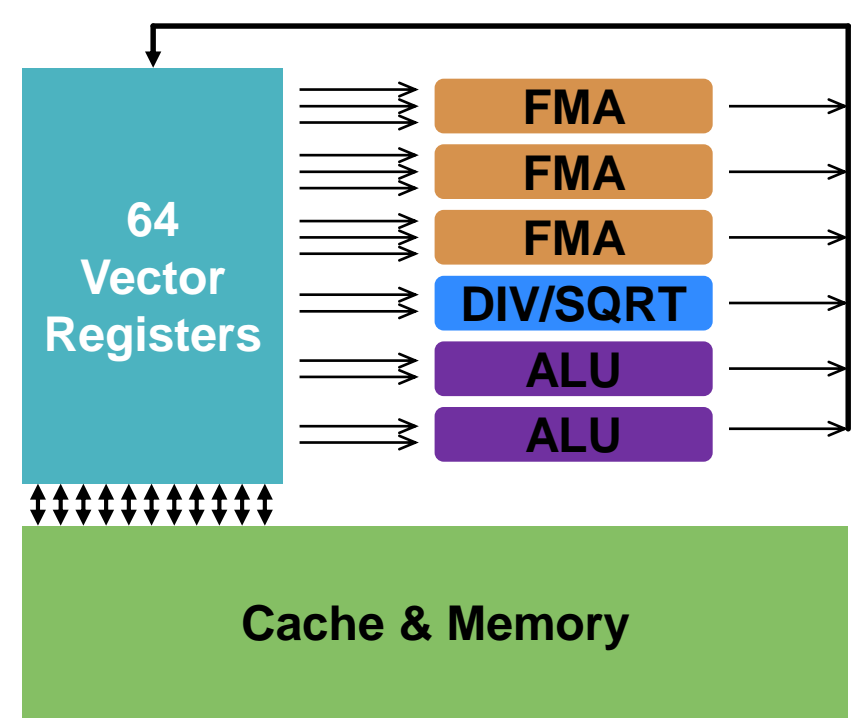

### FTRACE - Runtime

- \$ nfort –ftrace –o test.x test.f90
- \$ ./test.x
- \$ ftrace -f ftrace.out

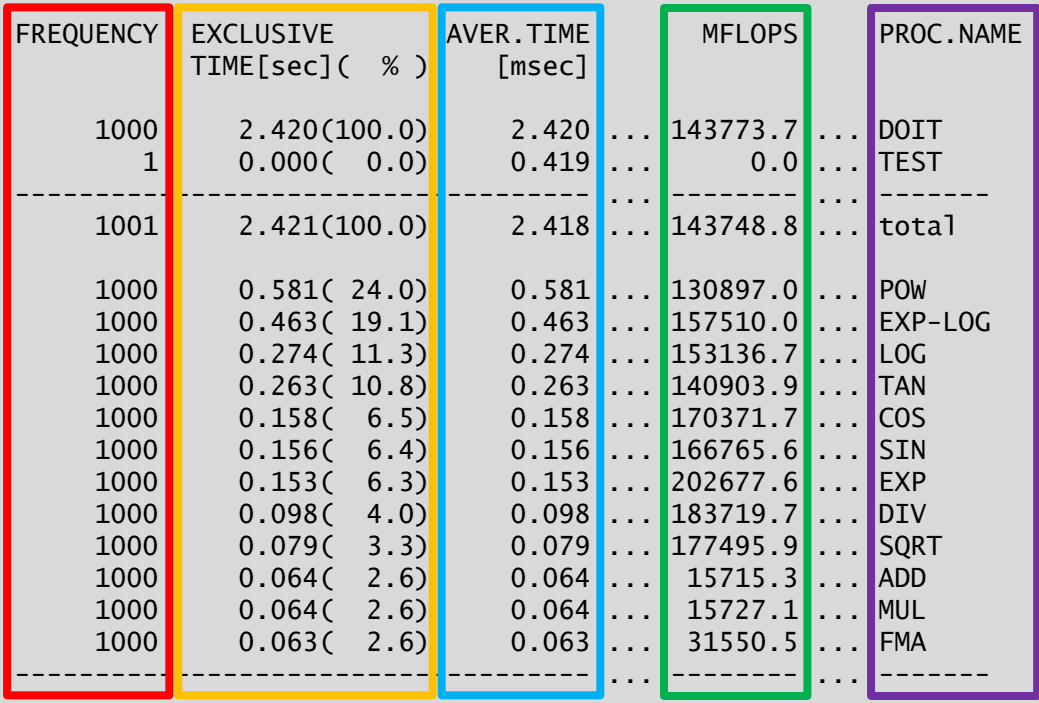

Note: ftrace produces call overhead. Compile routines with huge call count without "-ftrace"!

- **FTRACE analyses the** runtime of different region and routines in your program.
- Create own region:
	- call ftrace region begin("name") call ftrace\_region\_end("name")
- For now important:
	- **Call frequency**
	- **Exclusive runtime**
	- **Average runtime**
	- Megaflops
	- **Section/Routine name** (as given as call argument)
- **Rows sorted by Exclusive** Runtime (sum of user times over all processes)

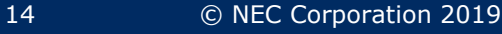

#### **NEC Orchestrating** a brighter world

# Exercise 01 - Operation Performance

#### **NEC Orchestrating** a brighter world

# Exercise 02 - Expensive Operations

- In order to be (automatically) vectorizable a loop structure needs to fulfill certain criteria:
	- Loop count needs to be known upon entering the loop

```
! This might be vectorized
DO i = 1, ndoing stuff
END DO
 ! This is not vectorized
! in general
DO WHILE (stuff to do)
   doing stuff
END DO
```
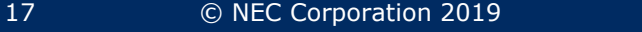

- In order to be (automatically) vectorizable a loop structure needs to fulfill certain criteria:
	- Loop count needs to be known upon entering the loop.
	- No I/O operations inside the loop.

```
! This does not vectorize
DO i = 1, nWRITE(*,*) stuff
END DO
```
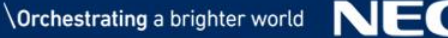

- In order to be (automatically) vectorizable a loop structure needs to fulfill certain criteria:
	- Loop count needs to be known upon entering the loop.
	- No I/O operations inside the loop.
	- Data needs to be parallel. Order of operation must not matter. (Exception for scatter instructions)

```
! This does vectorize
DO i = 1, nA(i) = A(i) + B(i)END DO
```

```
! This does not vectorize
DO i = 1, nA(i) = A(i-1) + B(i)END DO
 The compiler is able to
 Build a slower pseudo
! vectorized version of this
 Lookout for "IDIOM detected"
! in the diagnostics list
```
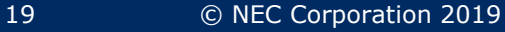

- In order to be (automatically) vectorizable a loop structure needs to fulfill certain criteria:
	- Loop count needs to be known upon entering the loop.
	- No I/O operations inside the loop.
	- Data needs to be parallel. Order of operation must not matter. (Exception for scatter instructions)
	- No complicated function or routine calls (small functions/routines can be inlined automatically).

```
! This vectorizes as the
! functions can be inlined
DO i = 1, nA(i) = inlinable_fkt(B(i))A(i) = SQRT(A(i))END DO
```

```
! This does not vectorize
DO i = 1, nCALL very_long_routine(A(i))
END DO
```
- In order to be (automatically) vectorizable a loop structure needs to fulfill certain criteria:
	- Loop count needs to be known upon entering the loop.
	- No I/O operations inside the loop.
	- Data needs to be parallel. Order of operation must not matter. (Exception for scatter instructions)
	- No complicated function or routine calls (small functions/routines can be inlined automatically).
	- No work on non vectorizable data structures (e.g. strings)

! This does not vectorize DO  $i = 1, n$  $A(i) = "Hello "///"World !"$ END DO

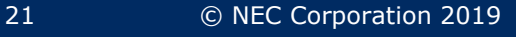

- <span id="page-21-0"></span> Vector processors have huge data throughput.
- **Memory access performance** depends on the pattern:

1. Stride 1

Example:  $A(i) = B(i)$ 

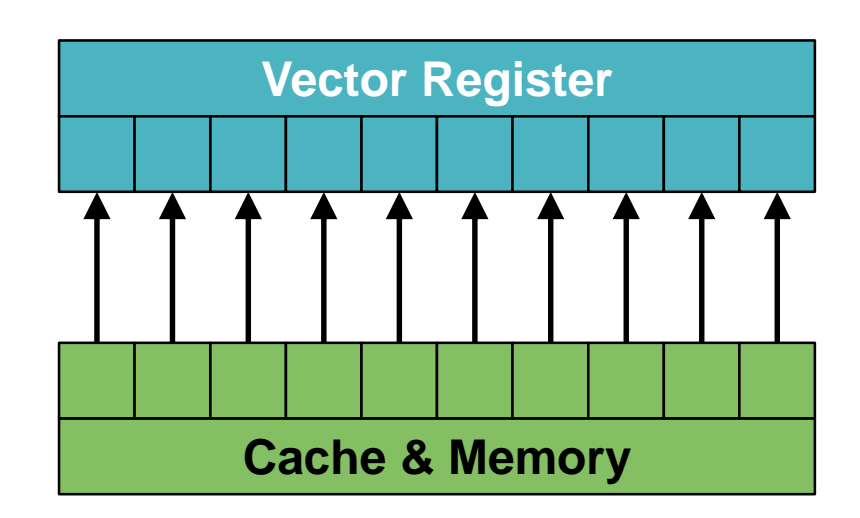

Optimal memory access.

- Vector processors have huge data throughput.
- **Memory access performance** depends on the pattern:
	- 1. Stride 1
	- 2. Strided

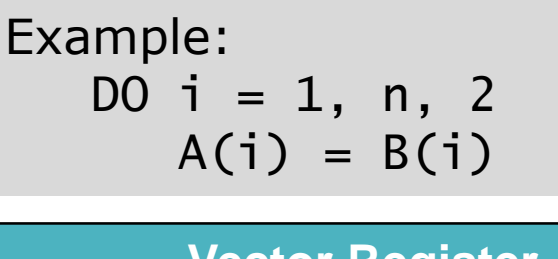

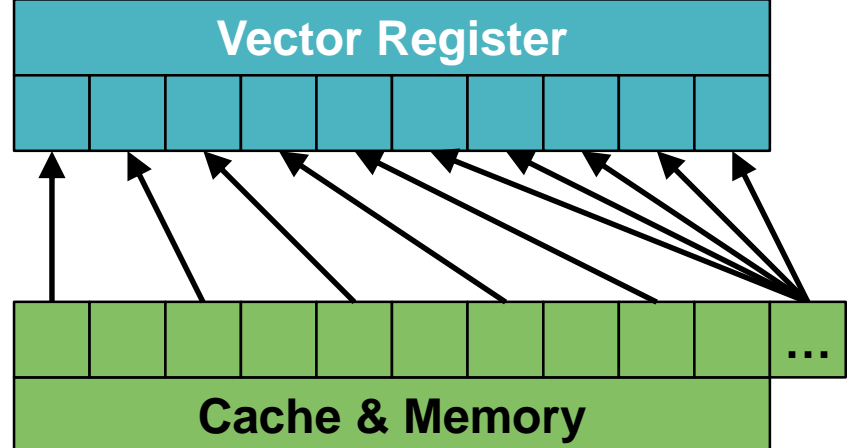

Not optimal due to only partially used cache lines.

- Vector processors have huge data throughput.
- **Memory access performance** depends on the pattern:
	- 1. Stride 1
	- 2. Strided
	- 3. Mask

Example: IF  $(MOD(i,2) == 0)$  &  $A(i) = B(i)$ 

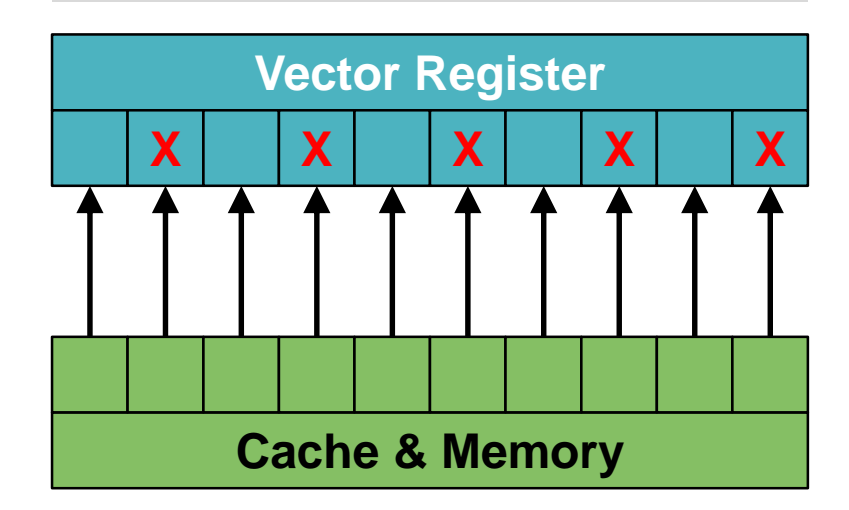

Not optimal as not every element of a cache line is needed.

Note that all elements are loaded into the vector registers and operated on, but the write back is only performed if the condition applies.

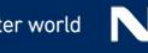

- Vector processors have huge data throughput.
- **Memory access performance** depends on the pattern:
	- 1. Stride 1
	- 2. Strided
	- 3. Mask
	- 4. Gather

Example:  $A(i) = B(idx(i))$ 

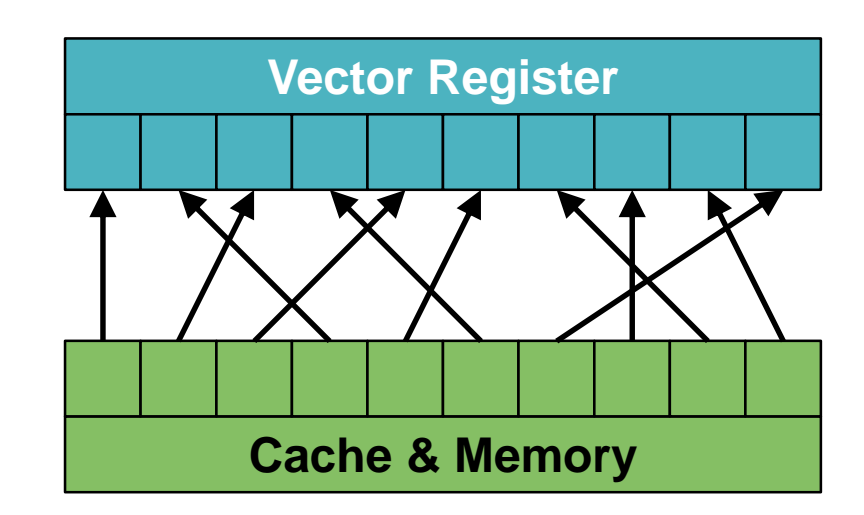

Inefficient due to random memory access, potential bank conflicts, partially used cache lines.

- Vector processors have huge data throughput.
- **Memory access performance** depends on the pattern:
	- 1. Stride 1
	- 2. Strided
	- 3. Mask
	- 4. Gather
	- 5. Scatter

Example:  $A(idx(i)) = B(i)$ 

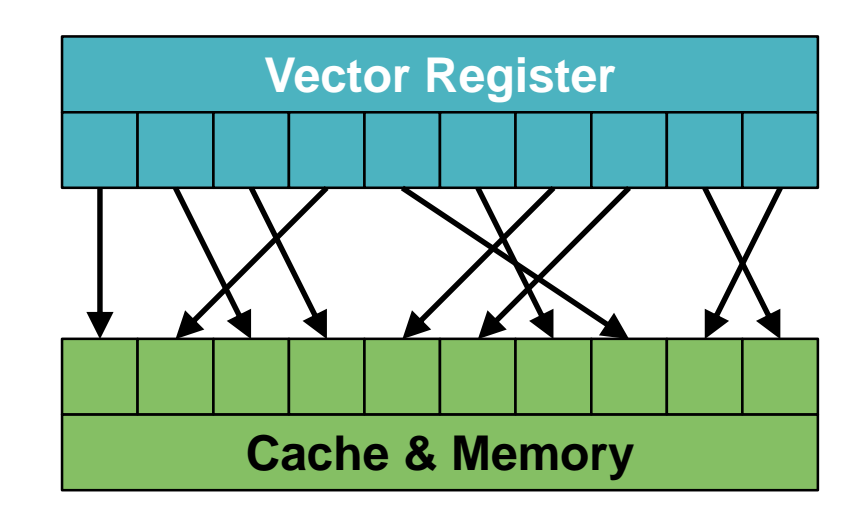

Inefficient due to random memory access, potential bank conflicts, partially used cache lines.

- Vector processors have huge data throughput.
- **Memory access performance** depends on the pattern:
	- 1. Stride 1
	- 2. Strided
	- 3. Mask
	- 4. Gather
	- 5. Scatter
	- 6. Reduction

Example:  $A = A + B(i)$ 

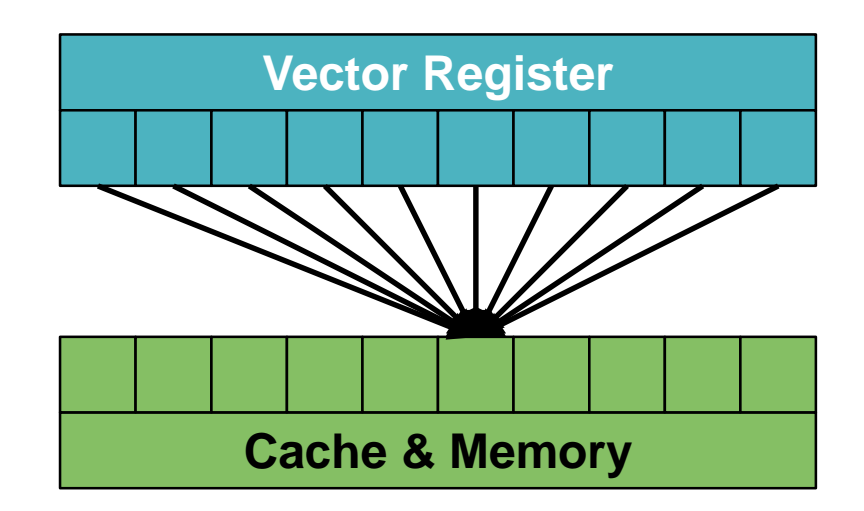

Not optimal due to condensation partial sums/products/.... into partial sums up to one value

Note that a reduction is usually executed by accumulating

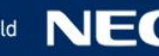

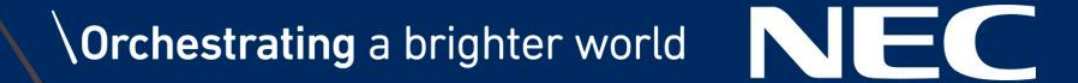

## Exercise 03 – Vector Memory Access Performance

## <span id="page-28-0"></span>Aurora Compiler

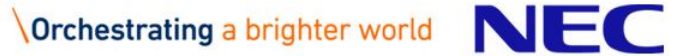

### Aurora Compilers

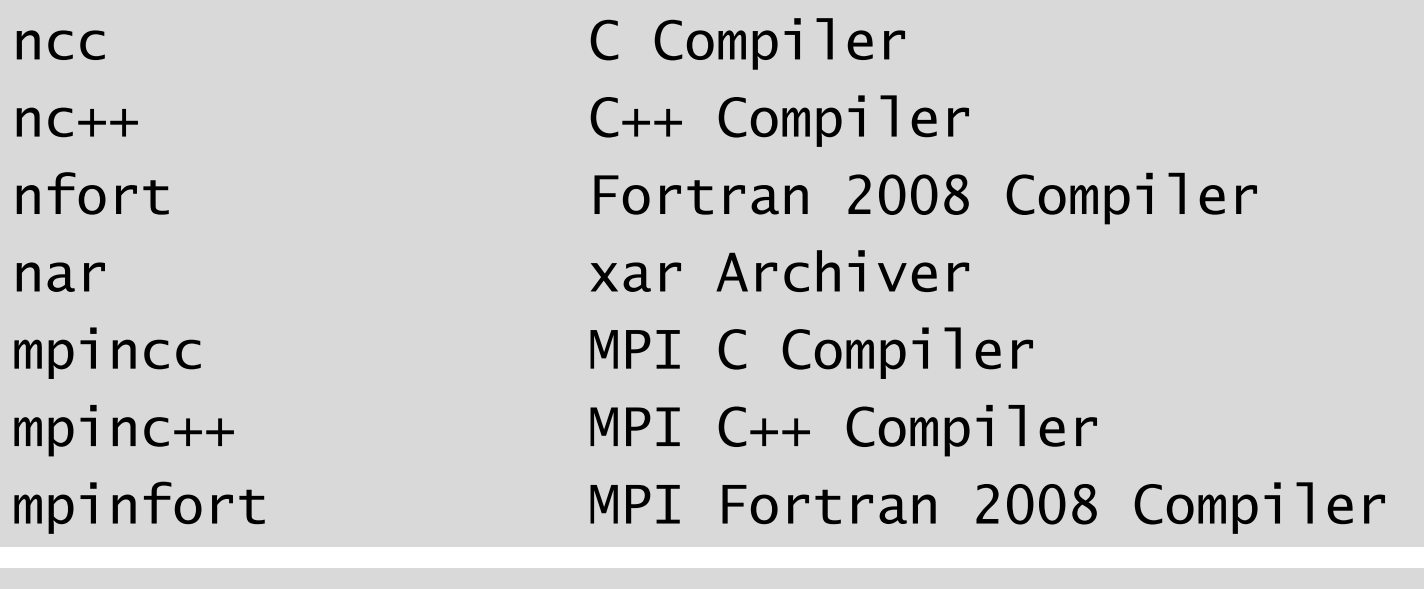

Syntax:

```
$ <compiler> <cmd line options> \
             -Wp, <preprocessor options> \
             -Wa,<assembler options> \
             -Wl,<linker options> … <source>
Example:
$ nfort –O3 –report-all –Wall –o test.x test.f90
```
Note that often the stack limit needs to be increased for successful compilations: ulimit –s unlimited

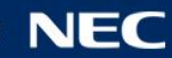

• In order to run Aurora programs it is sufficient to run the executable

./test.x

• To run on a specific vector engine use ve\_exec The vector engines are specified by the –N option

ve\_exec –N 0 ./test.x

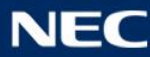

### Fortran Compiler Options

Use compiler flags to tell the compiler what it should, and can do during compile time.

- 
- 

…

-finline-functions Allow inlining

-ftrace Enable ftrace

-c contract the contract of the create object file -o Specify output file -fcheck=<list> Check for "bounds",…,"all" -g Produces debug symbols -traceback Enable traceback (Runtime: export VE\_TRACEBACK=FULL) -Wall extended to the Enable all warnings -O[0-4] Optimization level -report-all Generate listing file -fdiag-vector=[0-3] Detail of vector diagnostics

Extensive lists of compiler options are available in the [compiler user guides.](https://www.hpc.nec/documents/sdk/)

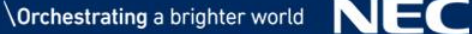

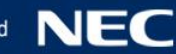

Use compiler directives to tell the compiler what is allowed and should be done at specific places in the source code.

- 
- 
- 
- 

…

- 
- 

!NEC\$ loop\_count\_test Allow conditional

!NEC\$ ivdep **Ignore** vector dependencies !NEC\$ shortloop Loop shorter than hardware vector length !NEC\$ outerloop\_unroll(n) Unroll outer loop n times !NEC\$ unroll(n) Unroll loop n times !NEC\$ [no]vector [Dis]allows vectorization !NEC\$ vreg(array-name) Assigns array "array-name" to vector registers vectorization based on loop count

Extensive lists of compiler directives are available in the [compiler user guides](https://www.hpc.nec/documents/sdk/).

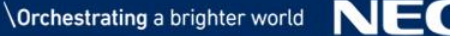

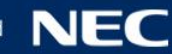

### PROGINF – Vector Performance

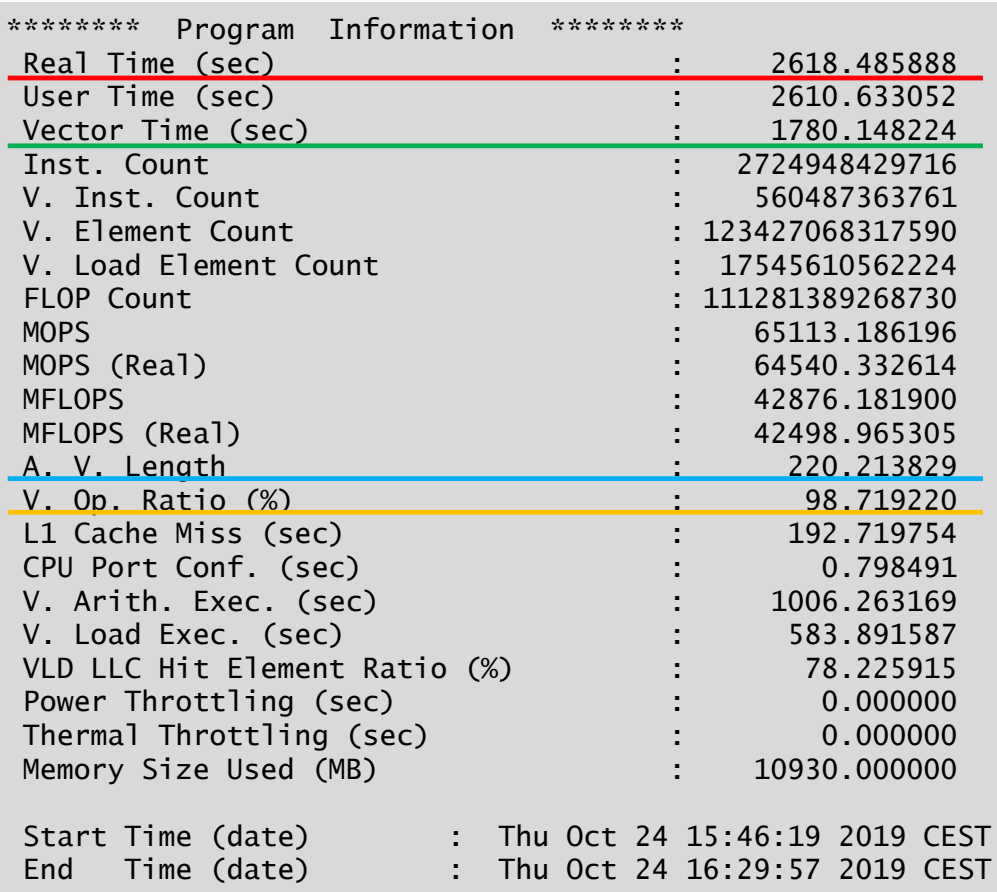

- PROGINF analyses the vector performance of your program.
- Set **VE\_PROGINF=DETAIL** in run-time environment.
- Important:
	- **Real time**
	- Vector operation ratio Aim for close to 100%. (90% is still very bad)
	- **Average vector length** Aim for close to 256.
	- Vector time Aim for close to real time

Note that the vector operation ratio, the average vector length, and the vector time can be independently bad! First check the ratio of vector to exclusive time, next check the average vector length for optimal values.

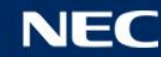

### FTRACE – Vector Performance

\$ ./test.x

\$ ftrace -f ftrace.out

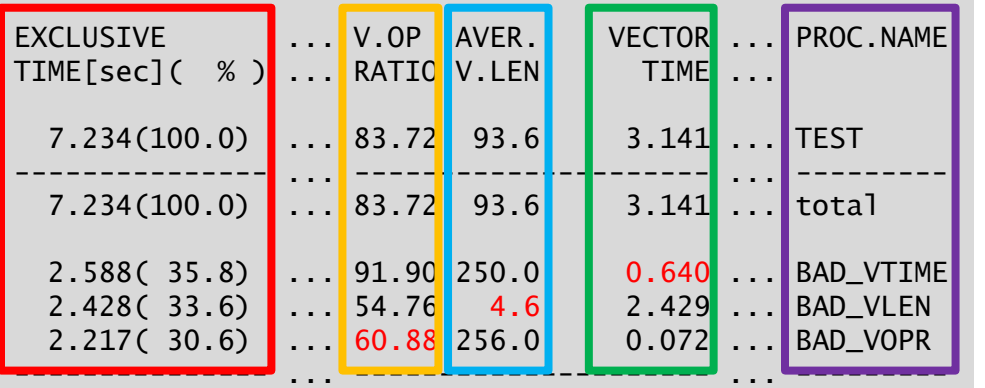

\$./test2.x \$ftrace –f ftrace.out

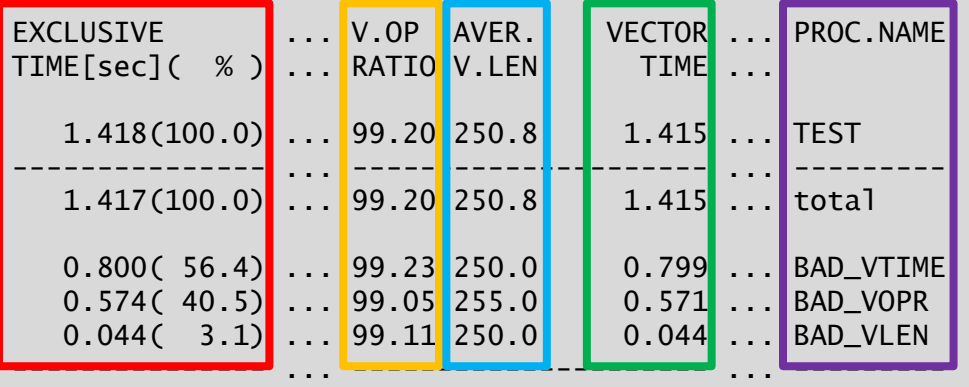

### **FTRACE analyses the vector** performance of your program.

- Create own region:
	- call ftrace region begin("name") call ftrace\_region\_end("name")
- For now important:
	- **Exclusive runtime**
	- Vector operation ratio Aim for close to 100%. (90% is still very bad)
	- Average vector length Aim for close to 256.
	- Vector time Aim for close to exclusive time
	- Section/Routine name (as given as call argument)

FTRACE instrumentation causes execution time overhead – recompile without **-ftrace** after optimization !

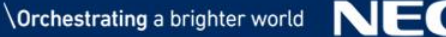

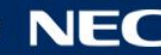

### Format List File

The \*.L file gives information about the compilation and vectorization. Generated with "-report-all –fdiag-vector=3"

NEC Fortran Compiler (2.1.24) for Vector Engine Fri Mar 29 07:01:25 2019 FILE NAME: test.f90 PROCEDURE NAME: TEST DIAGNOSTIC LIST LINE DIAGNOSTIC MESSAGE 10: vec( 101): Vectorized loop. 10: err( 504): The number of VLOAD, VSTORE.: 2, 1. 10: err( 505): The number of VGT, VSC. : 0, 0. 11: vec( 128): Fused multiply-add operation applied. 14: vec( 103): Unvectorized loop. 14: vec( 180): I/O statement obstructs vectorization. 17: opt(1118): This I/O statement inhibits optimization of loop. NEC Fortran Compiler (2.1.24) for Vector Engine Fri Mar 29 07:01:25 2019 FILE NAME: test.f90 PROCEDURE NAME: TEST FORMAT LIST LINE LOOP STATEMENT 1: PROGRAM test 2: IMPLICIT NONE 3: 4: REAL(8), DIMENSION(2048) :: & 5: A, B 6: INTEGER :: i<br>7: CALL RANDOM\_ CALL RANDOM NUMBER(A) 8: CALL RANDOM\_NUMBER(B) 9: 10:  $V$ ------> DO  $i = 2, 2048$ 11:  $\vert$  F B(i)=B(i) + 2\*A(i-1) 12: V------ END DO 13: 14:  $+$ ------> DO i = 2, 2048 15:  $B(i) = SQRT(B(i))$ 16: | IF (MOD(i,256) == 0) & 17: | WRITE(\*,\*) i 18: +------ END DO 19: 20: END PROGRAM test

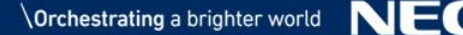
```
10: vec( 101): Vectorized loop. vectorized ("V").
10: err( 504): The number of VLOAD, VSTORE.:2,1.
10: err( 505): The number of VGT, VSC. :0,0.
11: vec( 128): Fused multiply-add operation 
applied.
...
1: PROGRAM test
2: IMPLICIT NONE
3: 
4: REAL(8), DIMENSION(2048) :: &
5: A, B
6: INTEGER :: i
7: CALL RANDOM_NUMBER(A)
8: CALL RANDOM_NUMBER(B)
9: 
10: V------> DO i = 2, 204811: | F B(i) = B(i) + 2*A(i-1)12: V------ END DO
13: 
14: +----> DO i = 2, 2048
15: B(i) = SQRT(B(i))16: | IF (MOD(i,256) == 0) &
17: | WRITE(*,*) i
18: +------ END DO
19: 
20: END PROGRAM test
```
• The loop in line 10 is

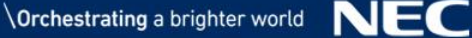

```
10: vec( 101): Vectorized loop.
10: err( 504): The number of VLOAD, VSTORE.:2,1.
10: err( 505): The number of VGT, VSC. :0,0.
11: vec( 128): Fused multiply-add operation 
applied.
...
1: PROGRAM test
2: IMPLICIT NONE
3: 
4: REAL(8), DIMENSION(2048) :: &
5: A, B
6: INTEGER :: i
7: CALL RANDOM_NUMBER(A)
8: CALL RANDOM_NUMBER(B)
9: 
10: V------> DO i = 2, 2048
11: | F B(i) = B(i) + 2*A(i-1)12: V------ END DO
13: 
14: +----> DO i = 2, 2048
15: | B(i) = SQRT(B(i))16: | IF (MOD(i,256) == 0) &
17: | WRITE(*,*) i
18: +------ END DO
19: 
20: END PROGRAM test
```
- **The loop in line 10 is** vectorized ("V").
- Two vector loads (VLOAD) for  $B(i)$  and  $A(i-1)$  are used.
- One vector store (VSTORE) for B(i) is used.

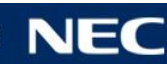

```
10: vec( 101): Vectorized loop.
10: err( 504): The number of VLOAD, VSTORE.:2,1.
10: err( 505): The number of VGT, VSC. :0,0.
11: vec( 128): Fused multiply-add operation 
applied.
...
1: PROGRAM test
2: IMPLICIT NONE
3: 
4: REAL(8), DIMENSION(2048) :: &
5: A, B
6: INTEGER :: i
7: CALL RANDOM_NUMBER(A)
8: CALL RANDOM_NUMBER(B)
9: 
10: V------> DO i = 2, 204811: | F B(i) = B(i) + 2*A(i-1)12: V------ END DO
13: 
14: +----> DO i = 2, 2048
15: B(i) = SQRT(B(i))16: | IF (MOD(i,256) == 0) &
17: | WRITE(*,*) i
18: +------ END DO
19: 
20: END PROGRAM test
```
- The loop in line 10 is vectorized ("V").
- Two vector loads (VLOAD) for  $B(i)$  and  $A(i-1)$  are used.
- One vector store (VSTORE) for B(i) is used.
- No vector gather (VGT) or scatter (VSC) instructions are required.

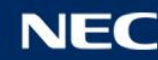

```
10: vec( 101): Vectorized loop.
10: err( 504): The number of VLOAD, VSTORE.:2,1.
10: err( 505): The number of VGT, VSC. :0,0.
11: vec( 128): Fused multiply-add operation 
applied.
...
1: PROGRAM test
2: IMPLICIT NONE
3: 
4: REAL(8), DIMENSION(2048) :: &
5: A, B
6: INTEGER :: i
7: CALL RANDOM_NUMBER(A)
8: CALL RANDOM_NUMBER(B)
9: 
10: V------> DO i = 2, 204811: | F B(i) = B(i) + 2*A(i-1)12: V------ END DO
13: 
14: +----> DO i = 2, 2048
15: B(i) = SQRT(B(i))16: | IF (MOD(i,256) == 0) &
17: | WRITE(*,*) i
18: +------ END DO
19: 
20: END PROGRAM test
```
- The loop in line 10 is vectorized ("V").
- Two vector loads (VLOAD) for  $B(i)$  and  $A(i-1)$  are used.
- One vector store (VSTORE) for B(i) is used.
- No vector gather (VGT) or scatter (VSC) instructions are required.
- **Special instruction Fused** multiply-add ("F") is used.

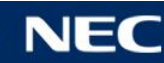

```
14: vec( 103): Unvectorized loop.
14: vec( 180): I/O statement obstructs 
vectorization.
17: opt(1118): This I/O statement inhibits 
optimization of loop.
...
1: PROGRAM test
2: IMPLICIT NONE
3: 
4: REAL(8), DIMENSION(2048) :: &
5: A, B
6: INTEGER :: i
7: CALL RANDOM_NUMBER(A)
8: CALL RANDOM_NUMBER(B)
9: 
10: V------> DO i = 2, 204811: \vert F B(i) = B(i) + 2*A(i-1)
12: V------ END DO
13: 
14: +------> DO i = 2, 2048
15: B(i) = SQRT(B(i))16: | IF (MOD(i,256) == 0) &
17: | WRITE(*,*) i
18: +------ END DO
19: 
20: END PROGRAM test
```
- The loop in line 10 is vectorized ("V").
- Two vector loads (VLOAD) for  $B(i)$  and  $A(i-1)$  are used.
- One vector store (VSTORE) for B(i) is used.
- No vector gather (VGT) or scatter (VSC) instructions are required.
- **Special instruction Fused** multiply-add ("F") is used.
- The loop in line 14 is not vectorized( $"+'$ ).

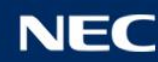

```
14: vec( 103): Unvectorized loop.
14: vec( 180): I/O statement obstructs 
vectorization.
17: opt(1118): This I/O statement inhibits 
optimization of loop.
...
1: PROGRAM test
2: IMPLICIT NONE
3: 
4: REAL(8), DIMENSION(2048) :: &
5: A, B
6: INTEGER :: i
7: CALL RANDOM_NUMBER(A)
8: CALL RANDOM_NUMBER(B)
9: 
10: V------> DO i = 2, 204811: \vert F B(i) = B(i) + 2*A(i-1)
12: V------ END DO
13: 
14: +----> DO i = 2, 2048
15: B(i) = SQRT(B(i))16: | IF (MOD(i,256) == 0) &
17: | WRITE(*,*) i
18: +------ END DO
19: 
20: END PROGRAM test
```
- The loop in line 10 is vectorized ("V").
- Two vector loads (VLOAD) for  $B(i)$  and  $A(i-1)$  are used.
- One vector store (VSTORE) for B(i) is used.
- No vector gather (VGT) or scatter (VSC) instructions are required.
- **Special instruction Fused** multiply-add ("F") is used.
- The loop in line 14 is not vectorized( $"+'$ ).
- **An IO Statement (WRITE) in** line 17 prohibits vectorization.

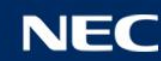

## Format List File – Loop Transformations

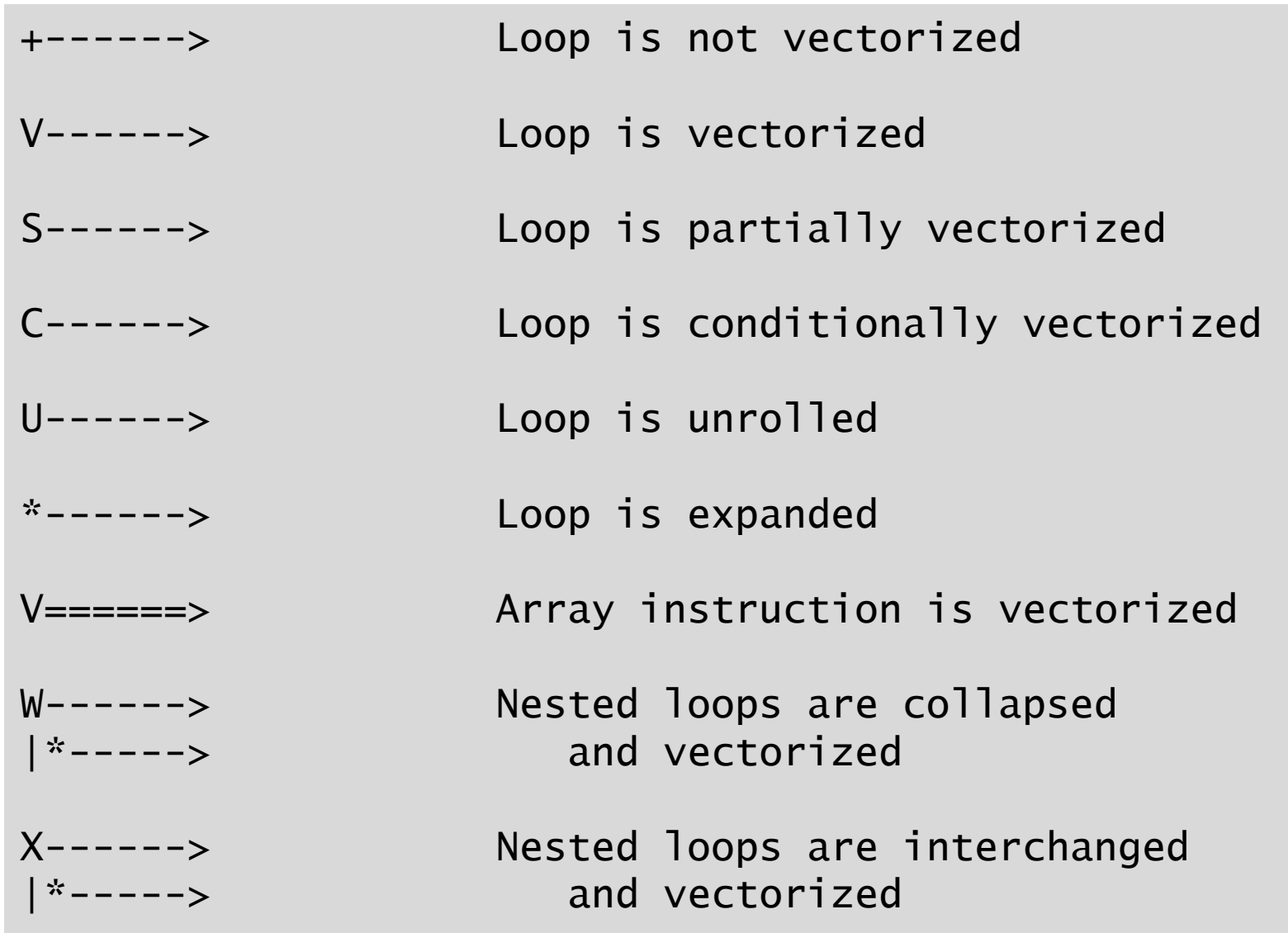

Extensive lists of format lists symbols are available in the compiler user quides.

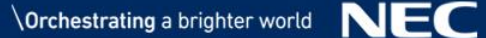

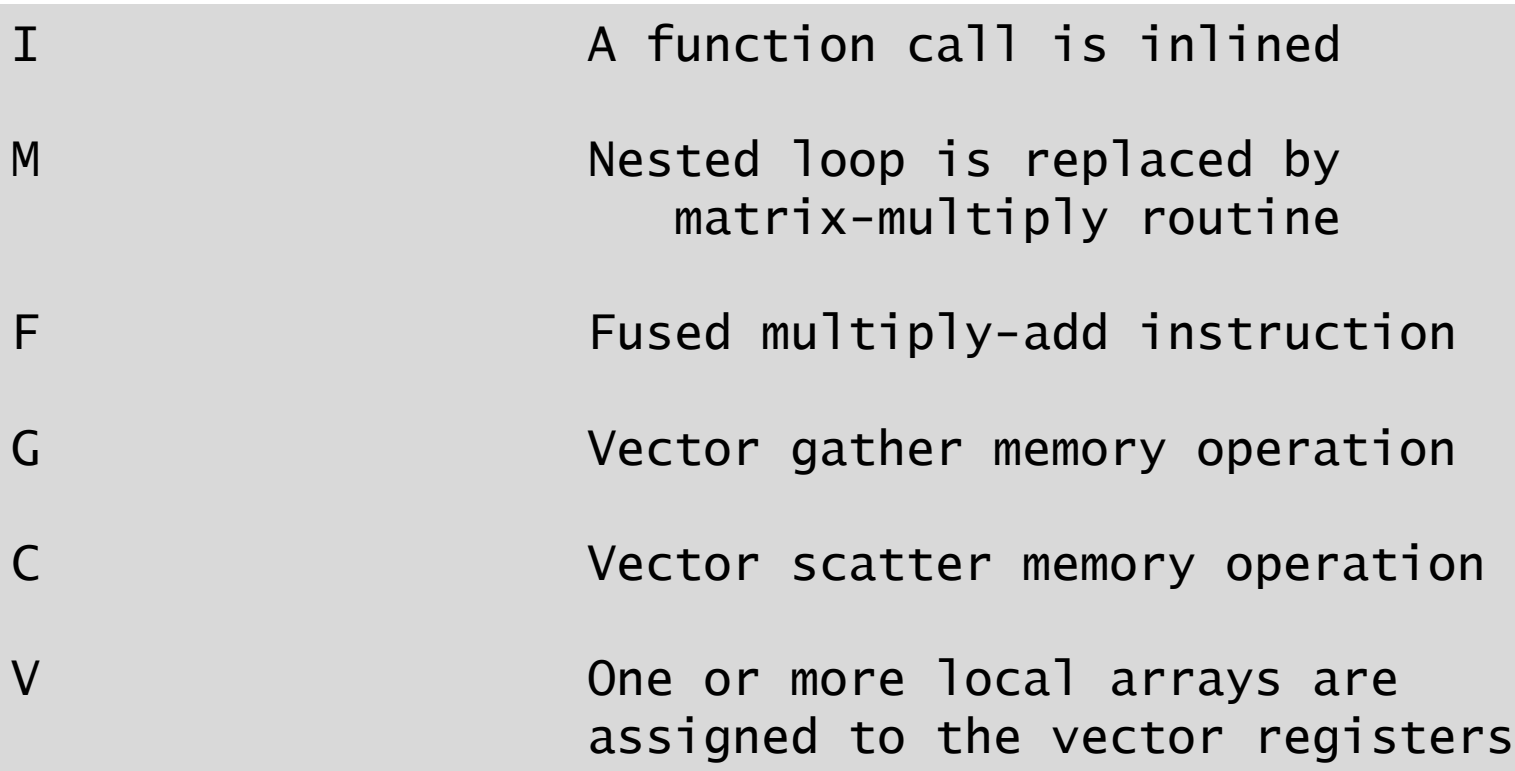

Extensive lists of format lists symbols are available in the [compiler user guides.](https://www.hpc.nec/documents/sdk/)

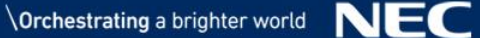

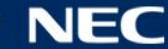

The \*.LL file gives information about the compilation and optimization. Generated with "-report-all"

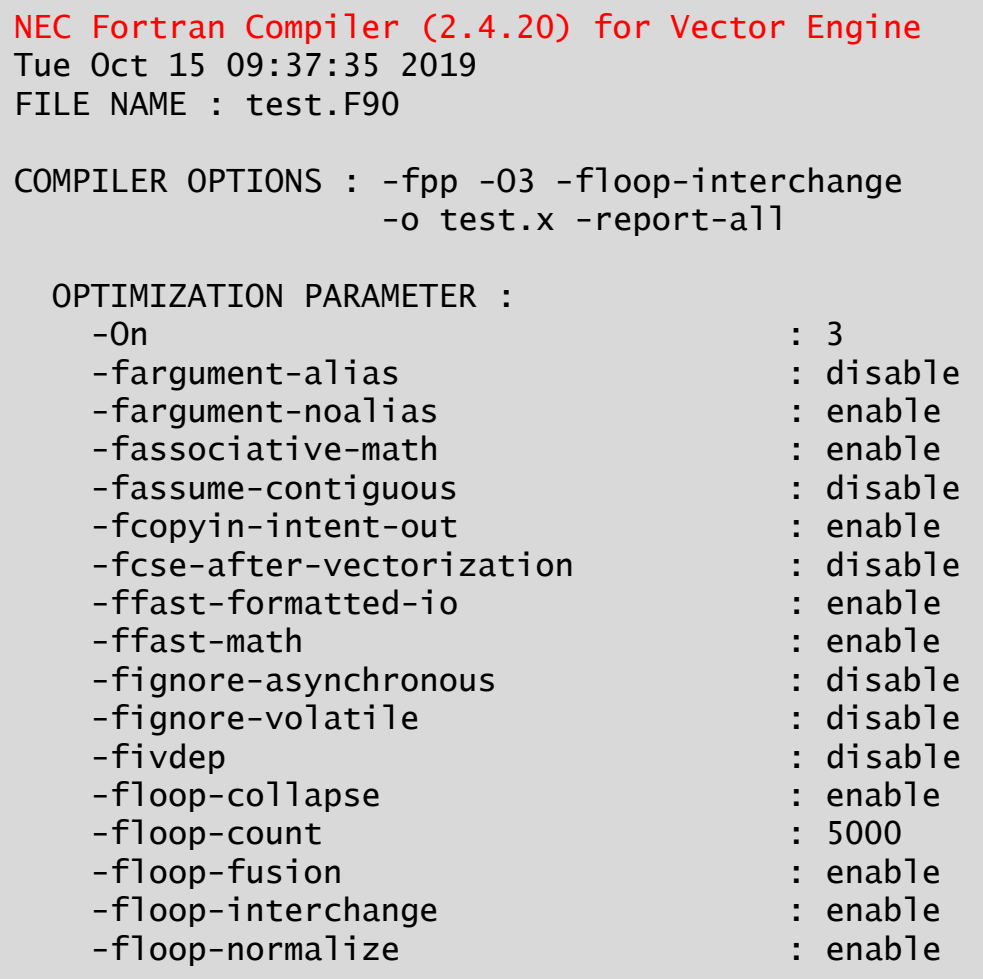

**- Used compiler version** 

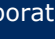

The \*.LL file gives information about the compilation and optimization. Generated with "-report-all"

```
NEC Fortran Compiler (2.4.20) for Vector Engine 
Tue Oct 15 09:37:35 2019
FILE NAME : test.F90
COMPILER OPTIONS : -fpp -O3 -floop-interchange 
            -o test.x -report-all
 OPTIMIZATION PARAMETER :
  -On : 3
  -fargument-alias : disable
  -fargument-noalias : enable
  -fassociative-math : enable
  -fassume-contiguous : disable
  -fcopyin-intent-out : enable
  -fcse-after-vectorization : disable
  -ffast-formatted-io : enable
  -ffast-math : enable
  -fignore-asynchronous : disable
  -fignore-volatile : disable
  -fivdep : disable
  -floop-collapse : enable
  -floop-count : 5000
  -floop-fusion : enable
  -floop-interchange : enable
  -floop-normalize : enable
```
- Used compiler version
- Compile time

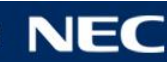

The \*.LL file gives information about the compilation and optimization. Generated with "-report-all"

```
NEC Fortran Compiler (2.4.20) for Vector Engine 
Tue Oct 15 09:37:35 2019
FILE NAME : test.F90
```

```
COMPILER OPTIONS : -fpp -O3 -floop-interchange 
                   -o test.x -report-all
```
OPTIMIZATION PARAMETER :

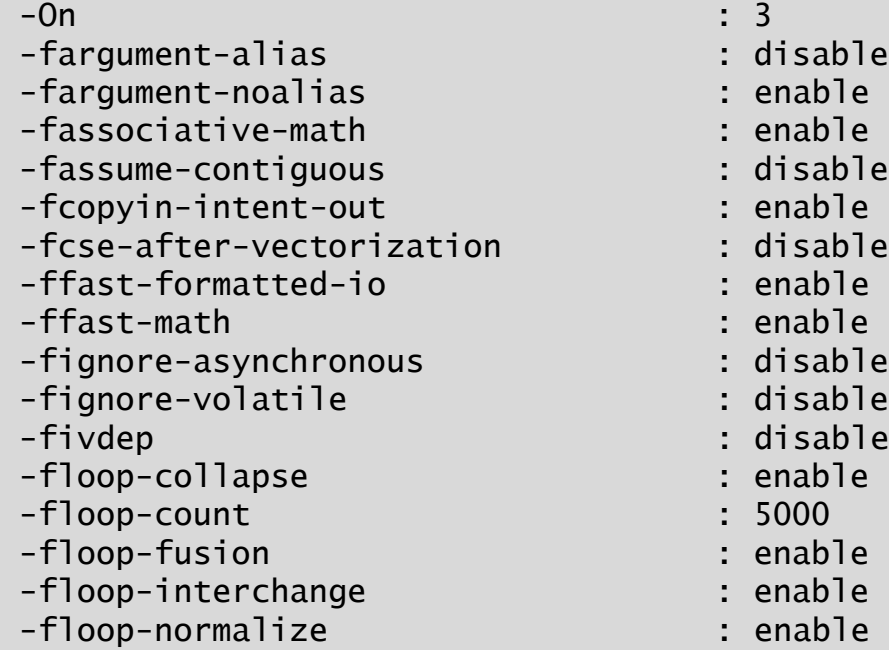

- Used compiler version
- Compile time
- Compiled source file

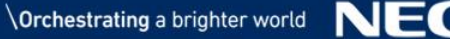

The \*.LL file gives information about the compilation and optimization. Generated with "-report-all"

NEC Fortran Compiler (2.4.20) for Vector Engine Tue Oct 15 09:37:35 2019 FILE NAME : test.F90

```
COMPILER OPTIONS : -fpp -O3 -floop-interchange 
                   -o test.x -report-all
```
OPTIMIZATION PARAMETER :

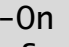

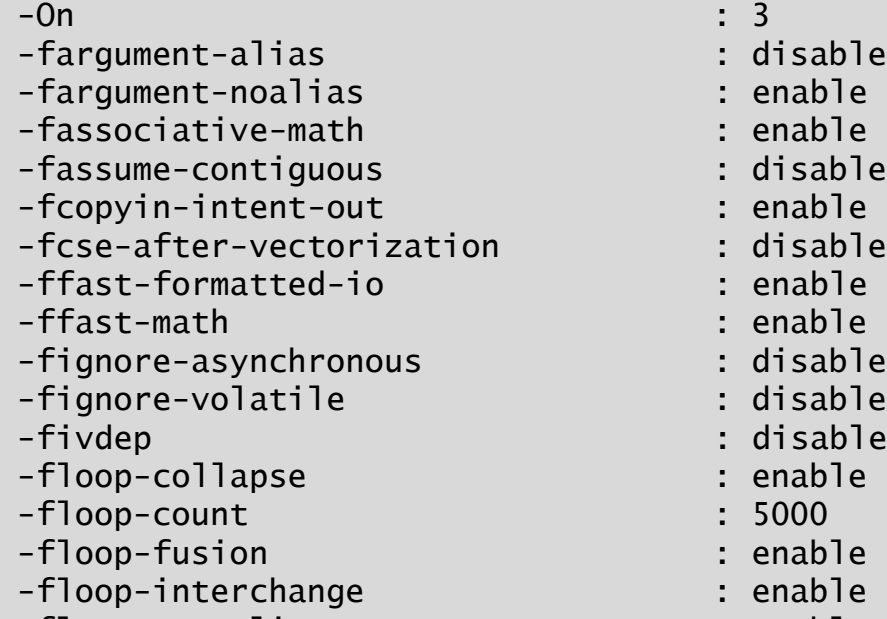

-floop-normalize : enable

- Used compiler version
- Compile time
- Compiled source file
- Used compiler options

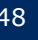

The \*.LL file gives information about the compilation and optimization. Generated with "-report-all"

```
NEC Fortran Compiler (2.4.20) for Vector Engine 
Tue Oct 15 09:37:35 2019
FILE NAME : test.F90
```

```
COMPILER OPTIONS : -fpp -O3 -floop-interchange 
                   -o test.x -report-all
```
OPTIMIZATION PARAMETER :

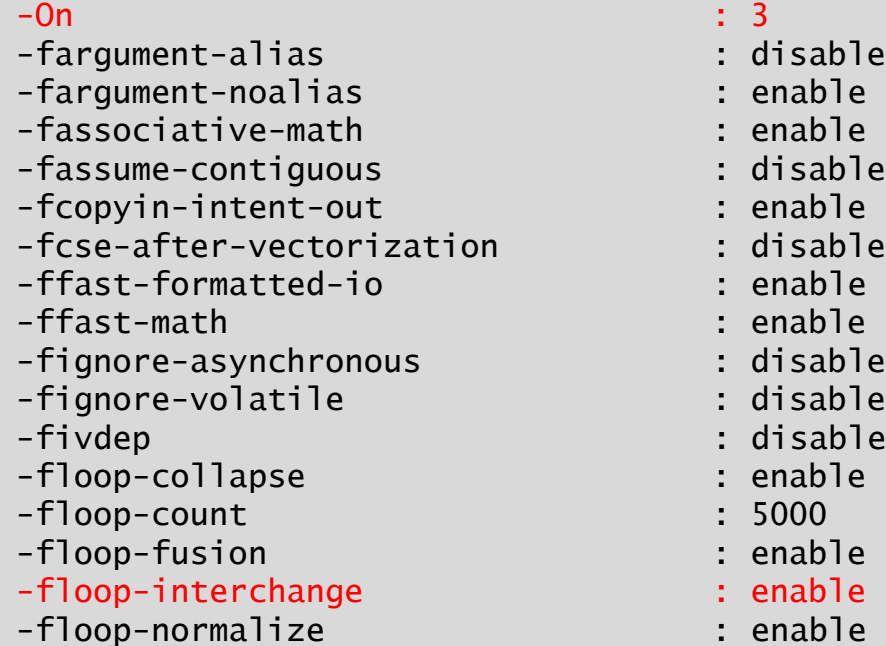

- Used compiler version
- Compile time
- Compiled source file
- Used compiler options
- Explicitly set values/options

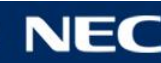

The \*.LL file gives information about the compilation and optimization. Generated with "-report-all"

```
NEC Fortran Compiler (2.4.20) for Vector Engine 
Tue Oct 15 09:37:35 2019
FILE NAME : test.F90
```

```
COMPILER OPTIONS : -fpp -O3 -floop-interchange 
                   -o test.x -report-all
```
OPTIMIZATION PARAMETER :

```
-On : 3
```
- -fargument-alias : disable
- -fargument-noalias : enable
- -fassociative-math : enable
- -fassume-contiguous : disable
- -fcopyin-intent-out : enable
- -fcse-after-vectorization : disable
- -ffast-formatted-io : enable
- -ffast-math : enable
- -fignore-asynchronous : disable
- -fignore-volatile : disable
- -fivdep : disable
- -floop-collapse : enable
- -floop-count : 5000
- -floop-fusion : enable
- -floop-interchange : enable
- -floop-normalize : enable

Used compiler version

- Compile time
- Compiled source file
- Used compiler options
- Explicitly set values/options
- **Implicitly set values/options** (e.g. through -O3)
- Values/options set by default

The \*.LL file gives information about the compilation and optimization. Generated with "-report-all"

- -mvector-dependency-test : enable -mvector-fma : enable
- -mvector-intrinsic-check : disable
- -mvector-iteration : enable
- -mvector-iteration-unsafe : enable
- -mvector-loop-count-test : disable
- -mvector-merge-conditional : enable -mvector-packed : disable
- -mvector-reduction : enable
- -mvector-shortloop-reduction : disable -mvector-threshold : 5
- -mwork-vector-kind=none : disable

### PROCEDURE NAME: TEST

```
REPORT FROM: VECTORIZATION
```

```
LOOP BEGIN: (test.F90:7)
     <Vectorized loop.>
     *** The number of VGT, VSC. : 0, 0.
(test.F90:7)
     *** The number of VLOAD, VSTORE. : 0, 0. 
(test.F90:7)
     *** Idiom detected. : SUM (test.F90:8)
   LOOP END
```
- Used compiler version
- Compile time
- Compiled source file
- Used compiler options
- Explicitly set values/options
- **Implicitly set values/options** (e.g. through -O3)
- Values/options set by default
- Summary of loop transformations/vectorizations without source code (see \*.L for that)

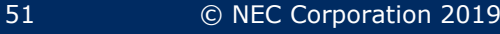

### **NEC Orchestrating** a brighter world

# Exercise 04 – Simple Inhibitors

## Vectorization Techniques

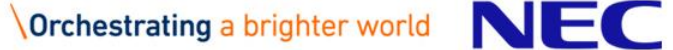

Consider the following nested loop:

$$
DO j = 1, m \nDO i = 1, n \nA(i, j) = 2.0*A(i, j) \nEND DO \nEND DO
$$

Innermost loop is vectorized:

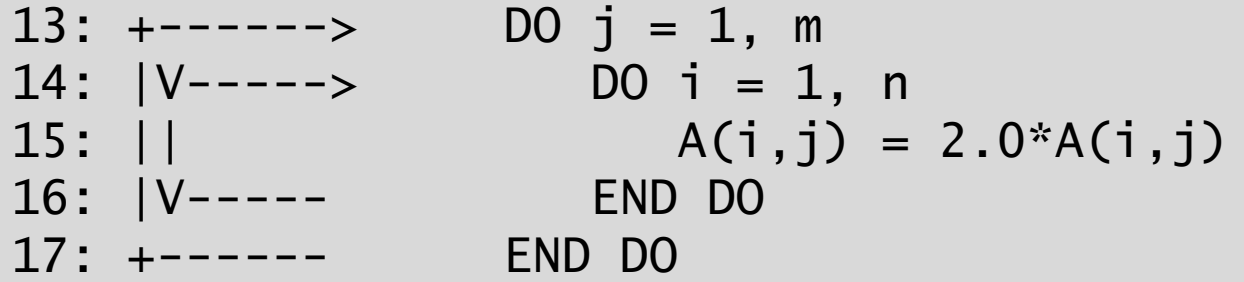

$$
let n = 16; m = 128
$$

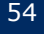

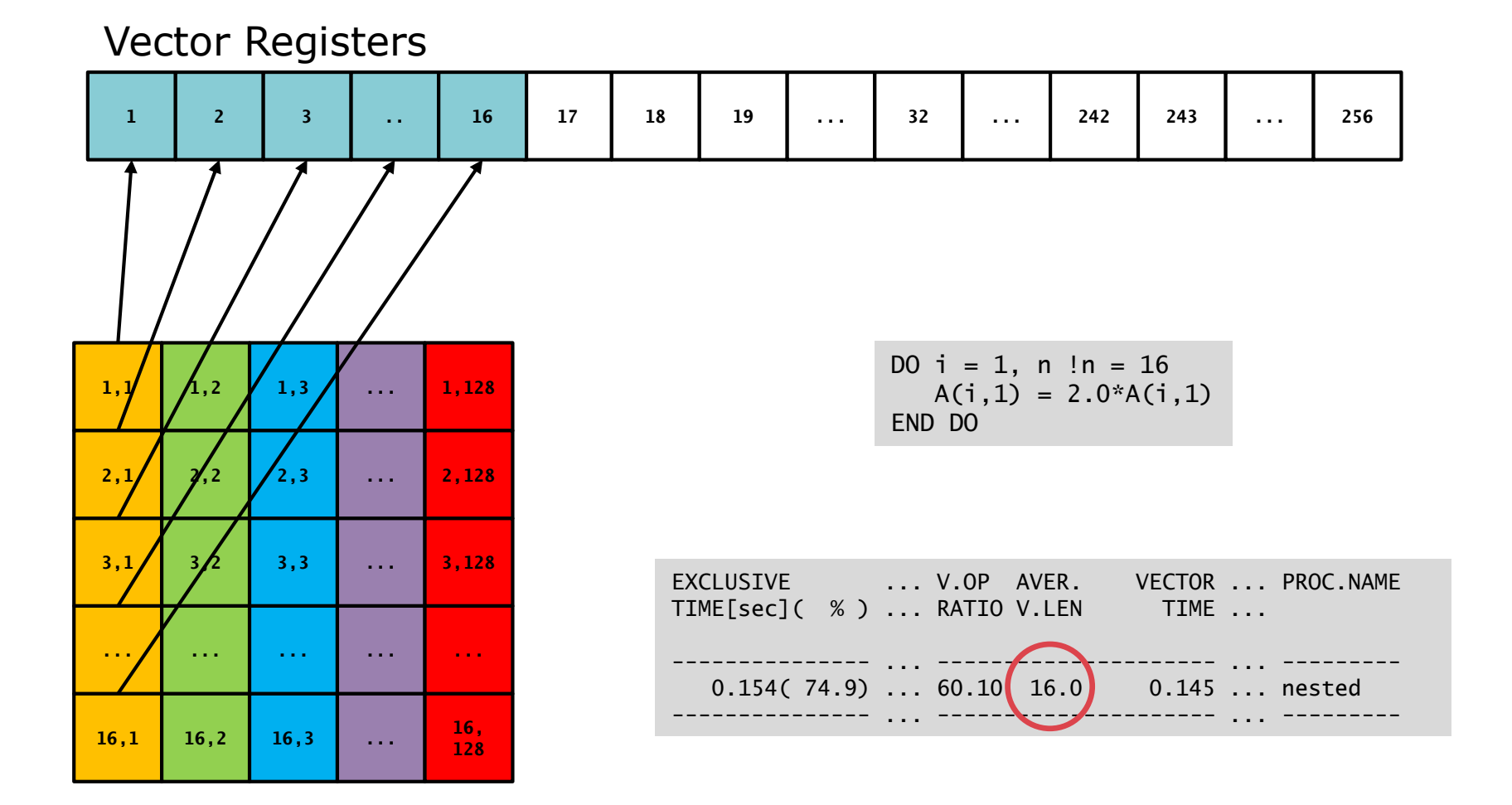

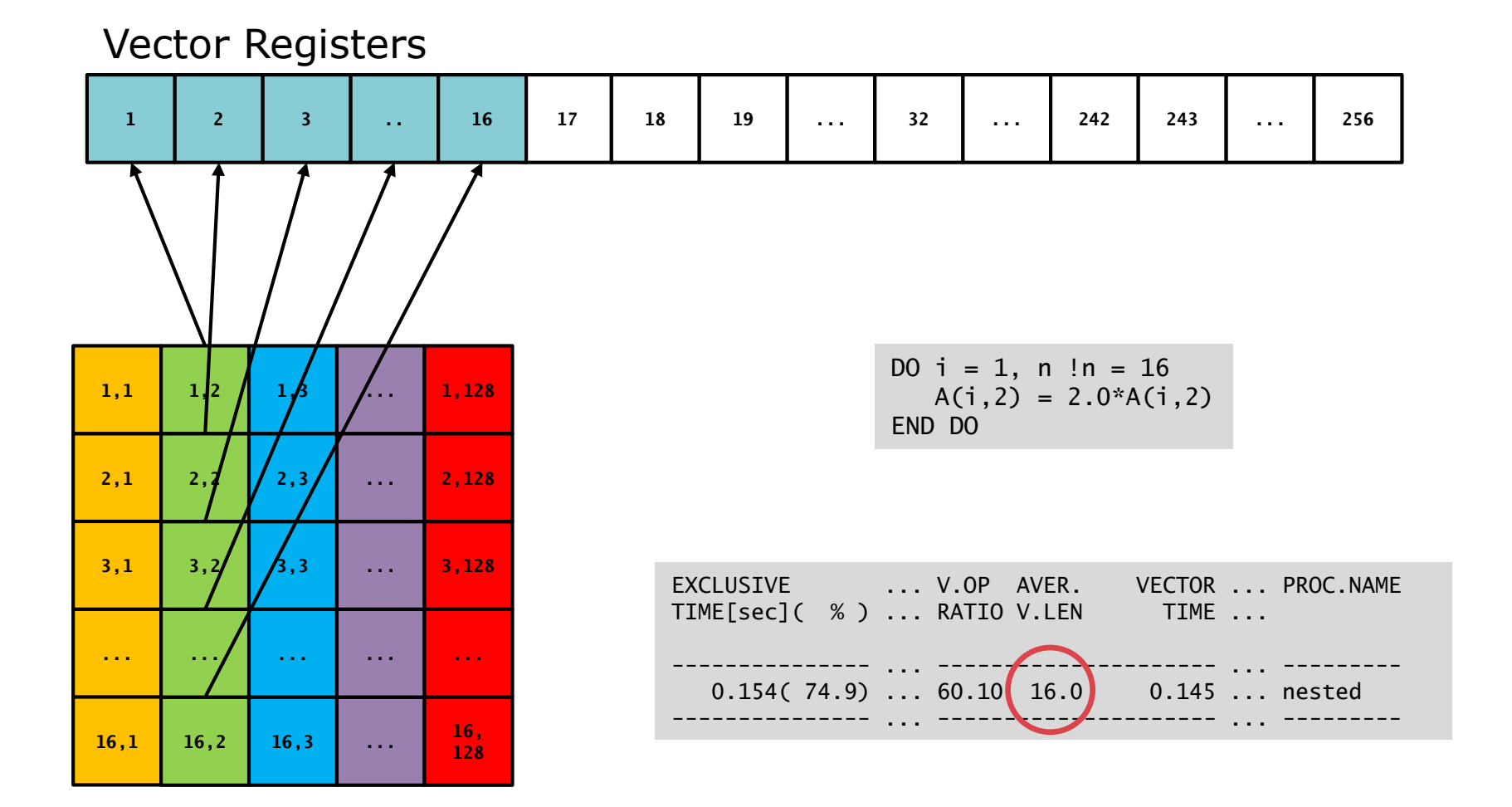

### Memory Layout in Fortran

**...**

**1,128**

**2,128**

**3,128**

**...**

**16, 128**

**...**

**...**

**...**

**...**

**1,3**

**2,3**

**3,3**

![](_page_56_Picture_217.jpeg)

Matrix Representation The Actual Memory Layout

Matrix Address:  $A(i, j)$ 

Actual Address:  $A(i,j) = LOC(A(1,1)) + (j-1)*n + i$ 

A matrix of size  $(n,m)$  has the same memory layout as A matrix of size (n\*m,1)!

![](_page_56_Picture_10.jpeg)

**1,1**

**1,2**

**2,2**

**3,2**

**... ... ...**

**16,1 16,2 16,3**

**2,1**

**3,1**

Consider the following collapsed loop:

$$
DO i = 1, n*m
$$
  
A(i,1) = 2.0\*A(i,1)  
END DO

Innermost (only) loop is vectorized:

![](_page_57_Picture_62.jpeg)

let  $n = 16$ ;  $m = 128$   $\rightarrow$   $n \times m = 2048$ 

![](_page_57_Picture_7.jpeg)

![](_page_58_Figure_1.jpeg)

![](_page_58_Figure_2.jpeg)

Note: The compiler can and will collapse loops on its own!

DO  $i = 1$ ,  $n*m$  ! 1-256  $A(i,1) = 2.0*A(i,1)$ END DO

![](_page_58_Figure_5.jpeg)

![](_page_58_Picture_8.jpeg)

### **NEC Orchestrating** a brighter world

# Exercise 05 – Collapsing

Call to routine obstructs vectorization Loop length in routine is inefficient

```
SUBROUTINE work1(a, b,c)
REAL, DIMENSION(:,:,:,:) :: a, b, cINTEGER :: i, j, k
REAL, DIMENSION(ke) :: loc
```

```
DO j=1, je
   DO i=1, ieDO k=1.ke
         a(i,j,k)=b(i,j,k)+REAL(k)END DO
      CALL work2(i,j,b,c,loc)
      DO k=1,ke
         a(i,j,k) = loc(k) * c(i,j,k)END DO
   END DO
END DO
END SUBROUTINE
```

```
SUBROUTINE work2(i,j,b,c,loc)
INTEGER i,j,k
REAL, DIMENSION(:,:,:) :: b, c
REAL, DIMENSION(:) :: loc
```

```
DO k=1, ke
   b(i,j,k)=b(i,j,k)+c(i,j,k)END DO
DO k=2,ke-1
   loc(k)=REAL(i+j)/b(i,j,k)END DO
END SUBROUTINE
```
![](_page_60_Picture_9.jpeg)

Goal: Separate calculation and subroutine calls. Every intermediate step will compile and run correctly.

```
SUBROUTINE work1(a, b,c)
REAL, DIMENSION(:,:,:,:) :: a, b, cINTEGER :: i, j, k
REAL, DIMENSION( ke) :: loc
DO i=1, ieDO i=1, ieDO k=1,ke
         a(i,j,k)=b(i,j,k)+REAL(k)END DO
     CALL work2(i,j,b,c,loc)
     DO k=1,ke
        a(i,j,k)=loc( k)*c(i,j,k)
      END DO
  END DO
END DO
END SUBROUTINE
                                           SUBROUTINE work2(i,j,b,c,loc)
                                          INTEGER i,j,k
                                          REAL, DIMENSION(:,:,:) :: b, c
                                          REAL, DIMENSION( :) :: loc
                                                DO k=1, ke
                                                   b(i,j,k)=b(i,j,k)+c(i,j,k)END DO
                                                DO k=2,ke-1
                                                   loc( k)=REAL(i+j)/b(i,j,k)END DO
                                          END SUBROUTINE
```
![](_page_61_Picture_5.jpeg)

### 1. Promote variables to arrays

```
SUBROUTINE work1(a, b,c)
REAL, DIMENSION(:,:,:,:) :: a, b, cINTEGER :: i, j, k
REAL, DIMENSION(ie, ij, ke) :: loc
DO i=1, ieDO i=1, ieDO k=1,ke
         a(i,j,k)=b(i,j,k)+REAL(k)END DO
```

```
CALL work2(i,j,b,c,loc)
```

```
DO k=1,ke
         a(i,j,k) = loc(i,j,k)*c(i,j,k)END DO
   END DO
END DO
END SUBROUTINE
```

```
SUBROUTINE work2(i,j,b,c,loc)
INTEGER i,j,k
REAL, DIMENSION(:,:,:) :: b, c
REAL, DIMENSION(:,:,:) :: loc
```

```
DO k=1,ke
   b(i,j,k)=b(i,j,k)+c(i,j,k)END DO
```

```
DO k=2,ke-1
   loc(i,i,k)=REAL(i+i)/b(i,i,k)END DO
```
END SUBROUTINE

![](_page_62_Picture_11.jpeg)

### 2. Separate loops and isolate subroutine

```
SUBROUTINE work1(a, b,c)
REAL, DIMENSION(:,:,:,:) :: a, b, cINTEGER :: i, j, k
REAL, DIMENSION(ie,ij,ke) :: loc
DO i=1, ieDO i=1, ieDO k=1,ke
         a(i,j,k)=b(i,j,k)+REAL(k)END DO
   END DO
END DO
DO i=1, ie
  DO i=1, i.eCALL work2(i,j,b,c,loc)
   END DO
END DO
DO j=1,jeDO i=1, ieDO k=1,ke
         a(i,j,k) = loc(i,j,k)*c(i,j,k)END DO
   END DO
END DO
END SUBROUTINE
```

```
SUBROUTINE work2(i,j,b,c,loc)
INTEGER i,j,k
REAL, DIMENSION(:,:,:) :: b, c
REAL, DIMENSION(:,:,:) :: loc
```

```
DO k=1,ke
   b(i,j,k)=b(i,j,k)+c(i,j,k)END DO
```

```
DO k=2,ke-1
   loc(i,i,k)=REAL(i+i)/b(i,i,k)END DO
```
END SUBROUTINE

![](_page_63_Picture_9.jpeg)

### 3. Push loops into subroutine

```
SUBROUTINE work1(a, b,c)
REAL, DIMENSION(:,:,:,:) :: a, b, cINTEGER :: i, j, k
REAL, DIMENSION(ie,ij,ke) :: loc
DO i=1, ieDO i=1, ieDO k=1,ke
          a(i,j,k)=b(i,j,k)+REAL(k)END DO
   END DO
END DO
      CALL work2(\dagger, \dagger, b, c, \text{loc})DO j=1, je
   DO i=1, ieDO k=1,ke
          a(i,j,k) = loc(i,j,k)*c(i,j,k)END DO
```

```
SUBROUTINE work2(i, j, b, c, loc)INTEGER i,j,k
REAL, DIMENSION(:,:,:) :: b, c
REAL, DIMENSION(:,:,:) :: loc
DO i=1, ieDO i=1, ieDO k=1.ke
         b(i,j,k)=b(i,j,k)+c(i,j,k)END DO
      DO k=2,ke-1
         loc(i,i,k)=REAL(i+i)/b(i,i,k)END DO
   END DO
END DO
```

```
END SUBROUTINE
```
![](_page_64_Picture_7.jpeg)

END DO

END SUBROUTINE

END DO

### 4. Change loop order

```
SUBROUTINE work1(a, b,c)
REAL, DIMENSION(:,:,:,:) :: a, b, cINTEGER :: i, j, k
REAL, DIMENSION(ie,ij,ke) :: loc
DO k=1,ke
   DO j=1,jeDO i=1, iea(i,j,k)=b(i,j,k)+REAL(k)END DO
   END DO
END DO
      CALL work2( b,c,loc)
DO k=1,ke
   DO j=1,jeDO i=1, iea(i,j,k) = loc(i,j,k)*c(i,j,k)END DO
   END DO
END DO
END SUBROUTINE
```

```
SUBROUTINE work2( b,c,loc)
INTEGER i,j,k
REAL, DIMENSION(:,:,:) :: b, c
REAL, DIMENSION(:,:,:) :: loc
DO k=1,ke
   DO j=1, jeDO i=1, ieb(i,j,k)=b(i,j,k)+c(i,j,k)END DO
   END DO
END DO
DO k=2,ke-1
   DO j=1,jeDO i=1, ieloc(i,i,k)=REAL(i+i)/b(i,i,k)END DO
   END DO
END DO
END SUBROUTINE
```
![](_page_65_Picture_6.jpeg)

### **NEC Orchestrating** a brighter world

# Exercise 06 – Loop Pushing

### Consider the following loop with a condition:

DO  $i = 1$ , m IF  $(B(i) > 0.0)$  THEN  $A(i) = SQRT(B(i))$ END IF END DO

Condition is almost always true Condition is almost never true

![](_page_67_Figure_4.jpeg)

Wasting very few loads and computations  $\rightarrow$  Almost no loss in performance

Loads and computations are performed for every element. When storing the result the mask is applied.

![](_page_67_Figure_8.jpeg)

Wasting a lot of loads and computations  $\rightarrow$  Significant decrease in performance

![](_page_67_Picture_12.jpeg)

Use a list containing the indices of cases where the condition applies

```
DO j = 1, maxidx
   i = idx_list(j)A(i) = SQRT(B(i))END DO
```
Condition is almost never true, work only on memory where required

![](_page_68_Figure_4.jpeg)

 $\rightarrow$  Maximum performance

### Rewriting a loop with an index list needs two steps

! Original Loop

DO  $i = 1, n$ IF  $(B(i) > 0.0)$  THEN  $A(i) = SQRT(B(i))$ END IF END DO

- Note: Building and using index lists is expensive.
- **More complex load behavior** Gather/Scatter patterns.
- Potentially more bank conflicts.
- They should only be used if everything else fails.

```
INTEGER :: idx, maxidx
INTEGER :: idx_list(n)
! 1. Setup index list
maxidx = 0DO i = 1, nIF (B(i) > 0.0) THEN
      maxidx = maxidx + 1idx_list(maxidx) = i
   END IF
END DO
!2. Use index list
!NEC$ ivdep
DO idx = 1, maxidx
```
 $i = idx$ ]ist(idx)  $A(i) = SQRT(B(i))$ END DO

An index list often needs to be injective! Every index must only appear once in the list

DO  $i = 1, n$  $j = idx$  $A(j) = A(j) + B(i)$ END DO

![](_page_70_Figure_3.jpeg)

![](_page_70_Picture_135.jpeg)

- **Executed in serial is fine.**
- **Executed simultaneously** leads to an undefined result in A(3).
- **Scatter only is fine.**
- Gather only is fine.
- Gather  $+$  scatter can lead to problems.

### **NEC Orchestrating** a brighter world

# Exercise 07 – Index Lists
#### **NEC Orchestrating** a brighter world

# Exercise 08 - Index Lists II

# $\setminus$ Orchestrating a brighter world  $\bigwedge$

# Exercise 09 – Index Lists III

## Special Loop Structures

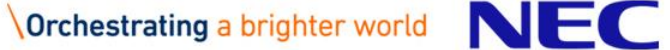

"While loops", or any loop whose iteration count is not known upon entering the loop, are impossible to vectorize automatically, but are a necessary programming technique. Utilizing a Boolean mask or an index list are two techniques to rewrite the while loop such that it is vectorizable.

```
DO i = 1, nDO WHILE (B(i) > C(i))B(i) = B(i) / A(i)END DO
END DO
```
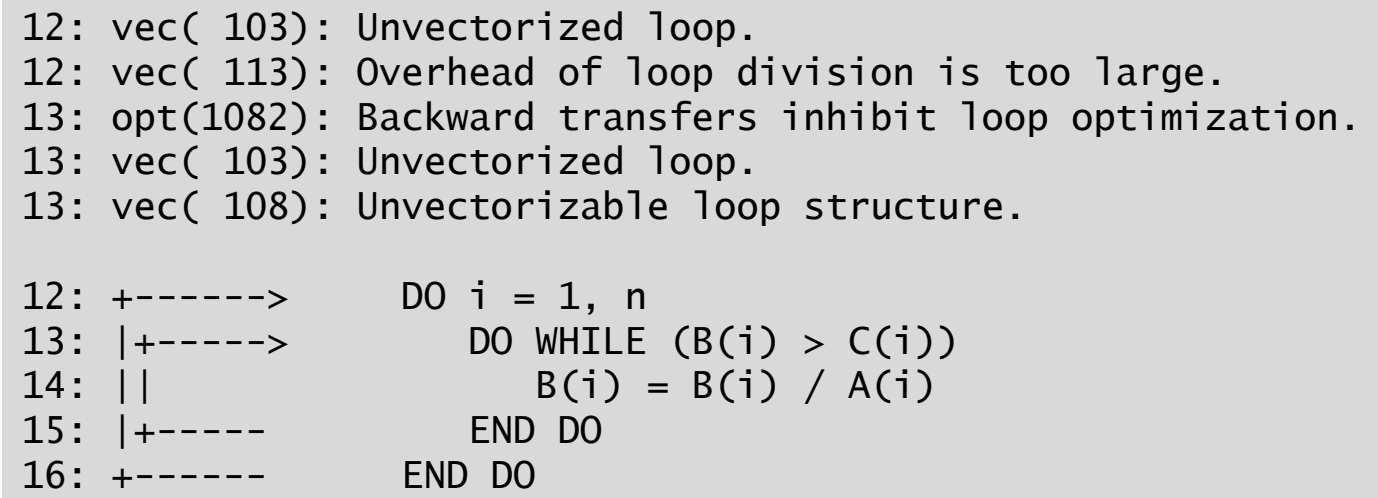

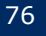

Goal: Generate vectorizable innermost loop using Boolean mask

```
DO i = 1, nDO WHILE (B(i) > C(i))B(i) = B(i) / A(i)END DO
END DO
```
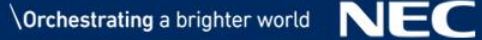

### While Loops – Boolean Masks

- 1. Push while loop outside
- 2. replace "while-condition" with "if-condition"
- 3. Pull operation out of "if-condition"

```
DO WHILE (there is still work)
   DO i = 1, nB(i) = B(i) / A(i)IF (B(i) > C(i)) THEN
      END IF
   END DO
END DO
```
4. Introduce counter on how much work is to be done

```
INTEGER :: todo
\text{todo} = \text{n}DO WHILE (todo > 0)
   \text{todo} = 0DO i = 1, nB(i) = B(i) / A(i)IF (B(i) > C(i)) THEN
           \text{todo} = \text{todo} + 1END IF
   END DO
END DO
```
### While Loops – Boolean Masks

The inner most loop is now vectorizable. This solution works best if a similar amount of iterations is expected for every i.

```
17: err( 504): The number of VLOAD, VSTORE.: 3, 1.
17: err( 505): The number of VGT, VSC. : 0, 0.
17: vec( 101): Vectorized loop.
13: todo = n
14: 
15: +------> DO WHILE (todo > 0)
16: | todo = 0
17: |V---> DO i = 1, n
18: | \cdot | B(i) = B(i) / A(i)
19: || IF (B(i) > C(i)) THEN
20: || todo = todo + 1
21: || END IF
22: |V----- END DO
23: +------ END DO
```
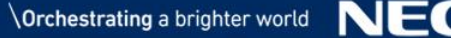

Goal: Generate vectorizable innermost loop using index list.

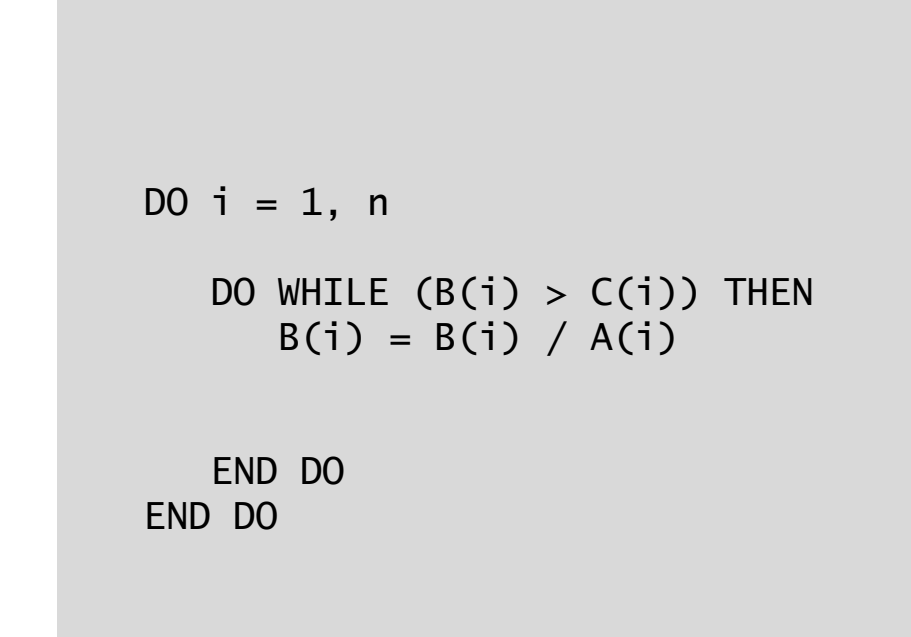

Setup initial index list **Usage and update of index list** 

- 1. Pull out "while loop", replace by if
- 2. pull operation out of the if

```
DO WHILE (index list has entries)
   DO i = 1, nB(i) = B(i) / A(i)IF (B(i) > C(i)) THEN
      END IF
   END DO
END DO
```
### While Loops – Index List

3. Build initial index list

```
INTEGER :: maxidx, maxidxnew, idx
INTEGER :: idx_list(n)
maxidx = 0DO i = 1, nIF (B(i) > C(i)) THEN
      maxidx = maxidx + 1idx_list(maxidx) = i
   END IF
END DO
```
Setup initial index list **Usage and update of index list** 

```
DO WHILE (index list has entries)
   DO i = 1, nB(i) = B(i) / A(i)IF (B(i) > C(i)) THEN
      END IF
   END DO
END DO
```
Setup initial index list **Usage and update of index list** 

4. Replace do loop with index loop

```
INTEGER :: maxidx, maxidxnew, idx
INTEGER :: idx_list(n)
maxidx = 0DO i = 1, nIF (B(i) > C(i)) THEN
      maxidx = maxidx + 1idx_list(maxidx) = i
   END IF
END DO
```

```
DO WHILE (maxidx > 0)!NEC$ ivdep
   DO idx = 1, maxidx
      i = idx list(idx)B(i) = B(i) / A(i)IF (B(i) > C(i)) THEN
      END IF
   END DO
END DO
```
Setup initial index list **Usage and update of index list** 

5. Update index list and maxidx

```
INTEGER :: maxidx, maxidxnew, idx
INTEGER :: idx_list(n)
maxidx = 0DO i = 1, nIF (B(i) > C(i)) THEN
      maxidx = maxidx + 1idx_list(maxidx) = i
   END IF
END DO
```

```
DO WHILE (maxidx > 0)maxidxnew = 0!NEC$ ivdep
   !NEC$ loop_count_test
   DO idx = 1, maxidx
      i = idx list(idx)B(i) = B(i) / A(i)IF (B(i) > C(i)) THEN
         maxidxnew = maxidxnew + 1idx_list(maxidxnew) = i
      END IF
   END DO
   maxidx = maxidxnewEND DO
```
Note that the index list can only get shorter, thus overwriting it does not destroy needed information

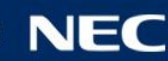

```
17: maxidx = 0
18: V------> DO i = 1, n
19: | IF (B(i) > C(i)) THEN
20: | maxidx = maxidx + 1
21: | idx_list(maxidx) = i
22: | END IF
23: V------ END DO
14:
25: +------> DO WHILE (maxidx > 0)
26: | maxidxnew = 0
27: | !NEC$ ivdep
28: | INECS loop_count_test
29: |V-----> DO idx = 1, maxidx
30: || i = idx 1ist(idx)31: | G B(i) = B(i) / A(i)
32: || G IF (B(i) > C(i)) THEN
33: || maxidxnew = maxidxnew + 1
34: || idx_list(maxidxnew) = i
35: || END IF
36: |V----- END DO
37: | maxidx = maxidxnew
38: +------ END DO
```
#### **NEC Orchestrating** a brighter world

# Exercise 10 – While Loop

### Inner K-Loop

- The innermost loop (here with index k) depends on the outer loop indices i and j.
- It is possible to vectorize the k-loop.
- Depending on L(i,j) the average vector length can turn out to be disadvantageous
- Three approaches to optimize this:
	- 1. Boolean mask (good if all k-loops are of similar length)
	- 2. Static index list (good if k-loop lengths vary a lot, but memory intensive)
	- 3. Dynamic index list (good if k-loop lengths vary a lot, more index list creation over head)

```
11: +------> DO i = 1, n
12: |+---> DO i = 1, m
13: |V---> DO k = 1, L(i,j)14: ||| B(i,j) = B(i,j) + 1.0d0 / A(i,j,k)
15: ||V---- END DO
16: |+----- END DO
17: +------ END DO
```
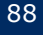

Goal: Generate vectorizable innermost loop using Boolean mask

DO  $j = 1, n$ DO  $i = 1$ , m DO  $k = 1, L(i,j)$  $B(i,j) = B(i,j) + 1.0d0 / A(i,j,k)$ END DO END DO END DO

### Inner K-Loop – Boolean Mask

1. Exchange i and k-loop and change loop length of k

2. Introduce if-construct (ensuring functionality of k-loop

```
DO j = 1, nmaxk = MAXVAL(L(:,i))DO k = 1, maxkDO i = 1, m
        IF (k \le L(i, j)) THEN
           B(i,j) = B(i,j) + 1.0d0 / A(i,j,k)END IF
      END DO
   END DO
END DO
```
### Inner K-Loop – Boolean Mask

3. Split k-loop into a part that works on all points and a part where a condition is needed to increase performance

```
DO j = 1, nmink = MINVAL(L(:,j))maxk = MAXVAL(L(:,j))DO k = 1, mink
      DO i = 1, m
         B(i,j) = B(i,j) + B(i,j) / A(i,j,k)END DO
   END DO
   DO k = mink+1, maxk
      DO i = 1, m
         IF (k \le L(i, j)) THEN
            B(i, j) = B(i, j) + 1.0d0 / A(i, j, k)END IF
      END DO
   END DO
END DO
```
The innermost loop is now vectorizable

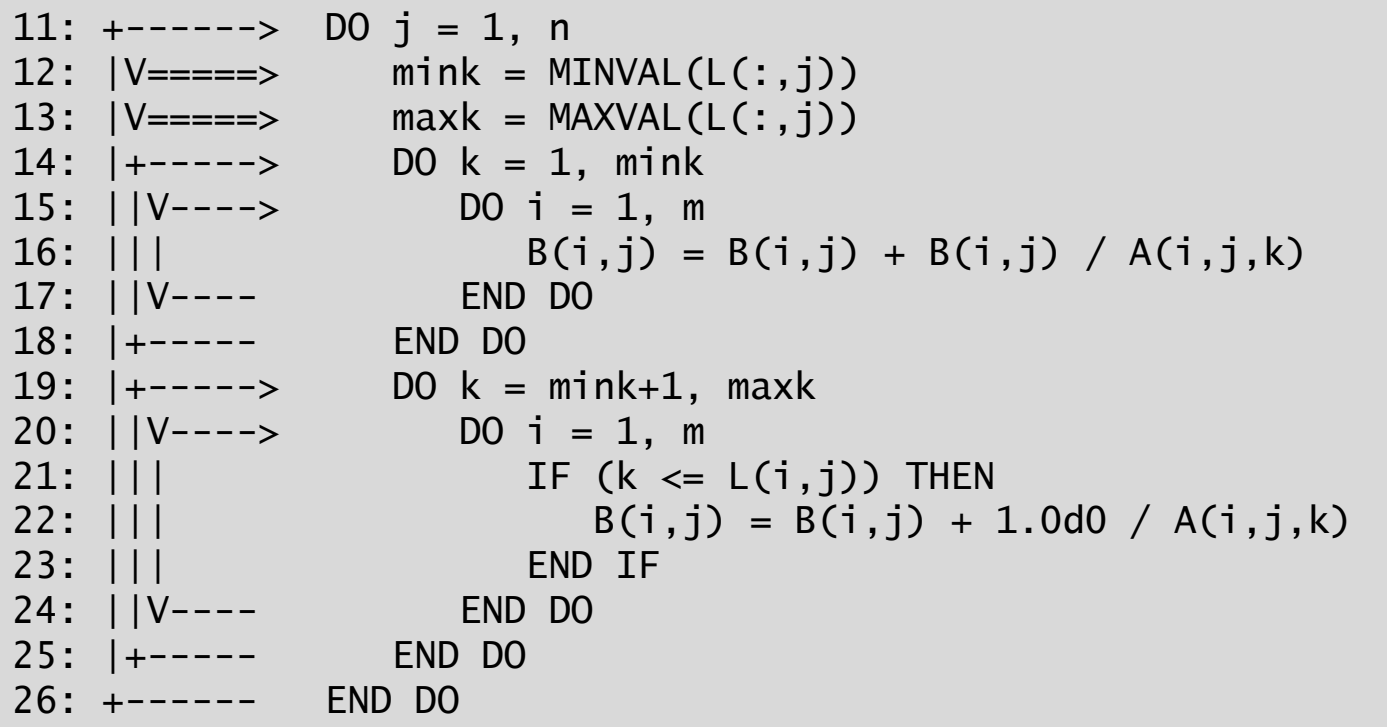

Note that this is only efficient if all k-loops have similar length!

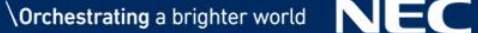

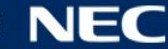

Goal: Generate vectorizable innermost loop using index list

```
DO j = 1, nDO i = 1, m
     DO k = 1, L(i,j)B(i,j) = B(i,j) + 1.0d0 / A(i,j,k)END DO
   END DO
END DO
```
1. Build an index list in i for every k

```
INTEGER :: maxk, max_idx(MAXVAL(L)), max_idx_tmp
INTEGER :: idx_lst(m,MAXVAL(L))
maxk = MAXVAL(L)DO i = 1, nDO k = 1, maxk
      max_idx_{ump} = 0DO i = 1, mIF (k \le L(i, i)) THEN
            max_idx_{m} = max_idx_{m} + 1
            idx\_lst(max_idx_time,k) = iEND IF
      END DO
      max_idx(k) = max_idx_tEND DO
   DO i = 1, m
      DO k = 1, L(i, j)B(i,j) = B(i,j) + 1.0d0 / A(i,j,k)END DO
   END DO
END DO
```
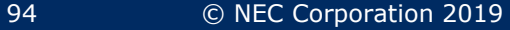

### 2. Exchange order of i and k-loop

```
INTEGER :: maxk, max_idx(MAXVAL(L)), max_idx_tmp
INTEGER :: idx_lst(m,MAXVAL(L))
maxk = MAXVAL(L)DO i = 1, nDO k = 1, maxk
      max_idx_{amp} = 0DO i = 1, m
         IF (k \le L(i, i)) THEN
            max_idx_tmp = max_idx_tmp + 1idx_lst(max_idx_tmp,k) = iEND IF
      END DO
      max_idx(k) = max_idx_tmpEND DO
   DO k = 1, maxk
      DO i = 1, m
         B(i,j) = B(i,j) + 1.0d0 / A(i,j,k)END DO
   END DO
END DO
```
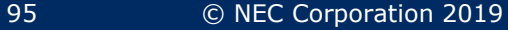

### 3. Apply index list

```
INTEGER :: maxk, max_idx(MAXVAL(L)), max_idx_tmp
INTEGER :: idx_lst(m,MAXVAL(L)), idx
maxk = MAXVAL(L)DO i = 1, n
   DO k = 1, maxk
      max_idx_{amp} = 0DO i = 1, m
         IF (k \le L(i, i)) THEN
            max_idx_{tmp} = maxidx_{tmp} + 1idx_lst(max_idx_tmp,k) = iEND IF
      END DO
      max_idx(k) = max_idx_tmpEND DO
   DO k = 1, maxk
      !NEC$ ivdep
      DO idx = 1, max_idx(k)i = idx_1st(idx, k)B(i, j) = B(i, j) + 1.0d0 / A(i, j, k)END DO
   END DO
END DO
```
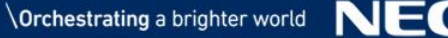

The innermost loop is now vectorizable

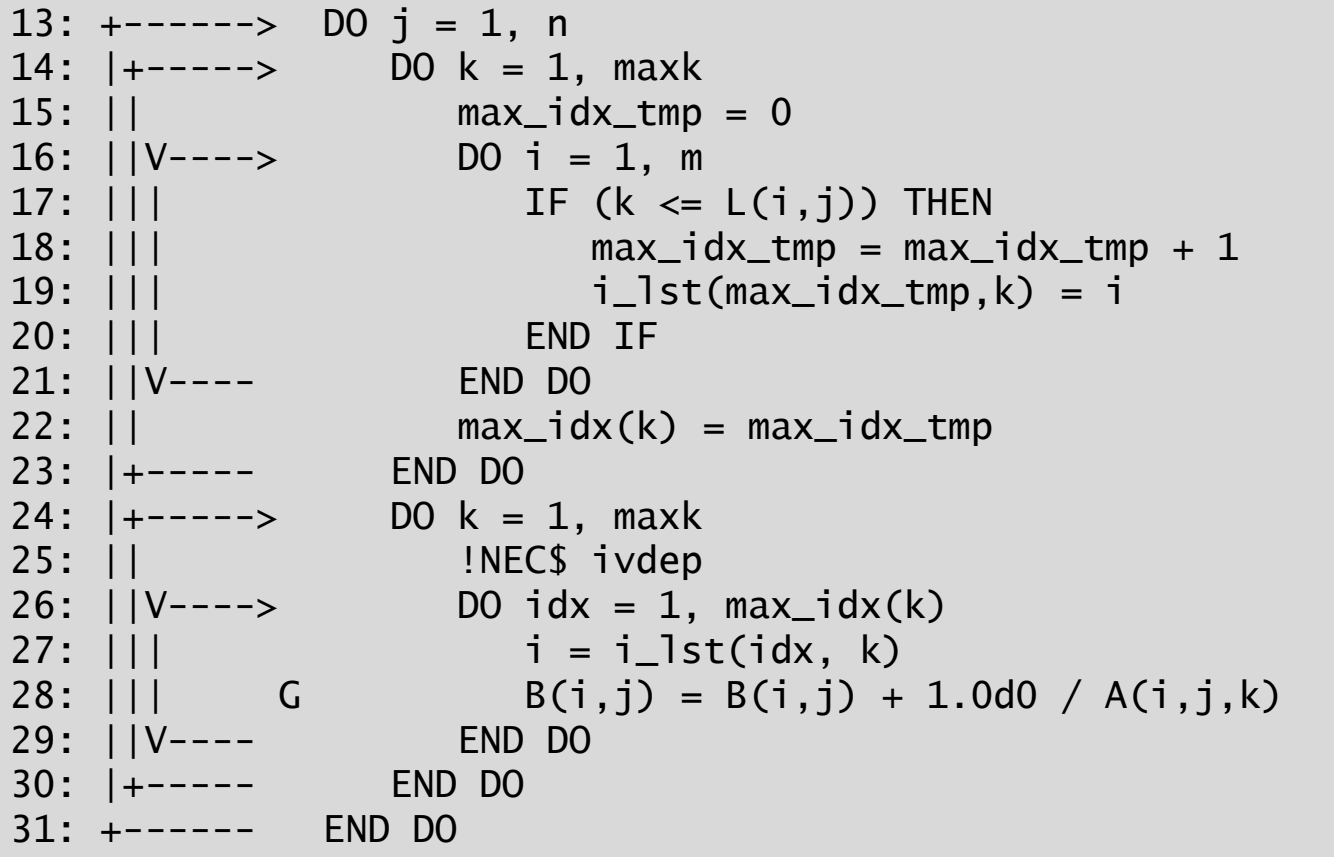

Note that this is best used if the k-loops have strongly varying length!

Note that the performance can be increased by separating the part, where work is done for every k (1…mink).

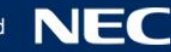

Goal: Generate vectorizable innermost loop using index list

DO  $j = 1, n$ DO  $i = 1$ , m DO  $k = 1, L(i,j)$  $B(i,j) = B(i,j) + 1.0d0 / A(i,j,k)$ END DO END DO END DO

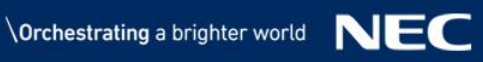

1. Initialize index list for  $k=1$ 

```
INTEGER :: maxidx, idx_lst(m), idx
k = 1DO i = 1, nmaxidx = 0DO i = 1, m
      IF (k \le L(i,j)) THEN
         maxidx = maxidx + 1idx_lst(maxidx) = i
      END IF
   END DO
   DO i = 1, m
      DO k = 1, L(i, j)B(i, j) = B(i, j) + 1.0d0 / A(i, j, k)END DO
   END DO
END DO
```
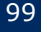

#### 2. Replace i and k-loop by while loop with index loop

```
INTEGER :: maxidx, idx_lst(m), idx
k = 1DO i = 1, nmaxidx = 0DO i = 1, m
      IF (k \le L(i,j)) THEN
         maxidx = maxidx + 1idx_lst(maxidx) = i
      END IF
   END DO
   DO WHILE (maxidx > 0)!NEC$ ivdep
      DO idx = 1, maxidx
         i = idx_lst(idx)B(i, j) = B(i, j) + 1.0d0 / A(i, j, k)END DO
   END DO
END DO
```
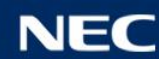

#### 3. Conditionally update index list

```
INTEGER :: maxidx, idx_lst(m), idx, nmaxidx
k = 1DO i = 1, nmaxidx = 0DO i = 1, m
     IF (k \le L(i, j)) THEN
         maxidx = maxidx + 1idx_lst(maxidx) = i
      END IF
  END DO
  DO WHILE (maxidx > 0)nmaxidx = 0
      k = k + 1!NEC$ ivdep
      DO idx = 1, maxidx
         i = idx_lst(idx)IF (k \le L(i,j)) THEN
            B(i,j) = B(i,j) + 1.0d0 / A(i,j,k)nmaxidx = maxidx + 1idx_lst(nmaxidx) = i
         END IF
      END DO
      maxidx = maxidxEND DO
END DO
```
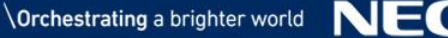

The innermost loop is now better vectorizable

```
11: k = 112: V=\text{R} = -\text{R} maxk = MAXVAL(L)
13: +------> DO j = 1, n
14: | maxidx = 0
15: |V-----> DO i = 1, m
16: || IF (1 \le L(i,j)) THEN
17: || maxidx = maxidx + 1
18: || idx_lst(maxidx) = i
19: || END IF
20: |V----- END DO
21: |+-----> DO WHILE (maxidx > 0)
22: | | nmaxidx = 0
23: | \cdot | k = k + 1
24: ||                !NEC$ ivdep
25: ||V----> DO idx = 1, maxidx
26: ||| i = idx_lst(idx)<br>27: ||| G IF (k <= L(i,j))
          IF (k \le L(i,j)) THEN
28: || G B(i,j) = B(i,j)+1.0d0/A(i,j,k)
29: || ||30: ||| idx_lst(nmaxidx) = i
31: ||| END IF
32: ||V---- END DO
33: || maxidx = nmaxidx
34: |+----- END DO
35: +------ END DO
```
Note that this is only efficient because the index list creation can be "hidden" behind the computation by the compiler.

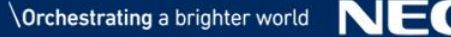

#### **NEC Orchestrating** a brighter world

# Exercise 11 – Inner K-Loop

### There are two types of search loops

- 1. Extensive searches, where every element has to be read at least once, in order to find the smallest/largest/… element.
- 2. Restricted searches, where only elements are read and compared until a first match is found (Used here as an example).

```
DO i = 1, m
              DO k = 1, oIF (A(k, i) < L(k)) THEN
                   k s = kFXTT
                 END IF
              END DO
              B(i) = B(i) * A(k_s, i)END DO
8: S------> DO i = 1, m
9: |V---\rangle DO k = 1, 010: || IF (A(k, i, j) < L(k)) THEN
11: \vert \vert k_s = k
12: || EXIT
13: || END IF
14: |V----- END DO
15: \vert G B(i,j) = B(i,j) * A(k_s,i,j)
```
- Compiler detects search pattern and introduces a vectorized version that is still inefficient due to the short vector length.
- Two approaches (Boolean mask and index lists) to better vectorize searches.

16: S------ END DO

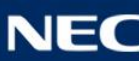

Goal: Generate vectorizable innermost loop using Boolean mask

```
DO i = 1, mD0 k = 1, 0IF (A(k, i) < L(k)) THEN
           k_s = kEXIT
        END IF
   END DO
   B(i) = B(i) * A(k_s , i)END DO
```
### Search Loops – Boolean Mask

1. Promote k\_s and separate search from computation

```
DO i = 1, mDO k = 1, oIF (A(k, i) < L(k)) THEN
            k_s(i) = kEXIT
         END IF
   END DO
END DO
DO i = 1, mB(i) = B(i) * A(k_s(i), i)END DO
```
2. Eliminate the EXIT statement and replace it by another condition

```
k_S(:) = 0
DO i = 1, m
   D0 k = 1, oIF (k_s(i) == 0) THEN
         IF (A(k, i) < L(k)) THEN
            k_s(i) = kEXIT
         END IF
      END IF
   END DO
END DO
DO i = 1, m
   B(i) = B(i) * A(k_s(i), i)END DO
```
3. Exchange i and k loop

```
k_S(:) = 0DO k = 1, oDO i = 1, mIF (k_s(i) == 0) THEN
         IF (A(k, i) < L(k)) THEN
            k_s(i) = kEND IF
      END IF
   END DO
END DO
DO i = 1, mB(i) = B(i) * A(k_s(i), i)END DO
```
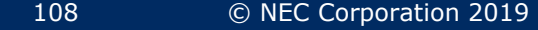
```
8: V=\equiv -\equiv > k_s(0; ) = 09: +------> DO k = 1, 010: |V-----> DO i = 1, m
11: || IF (k_s(i) == 0) THEN
12: || IF (A(k, i) < L(k)) THEN
13: || \cdot || k_s(i) = k
14: || 
15: || END IF
16: || END IF
17: |V----- END DO
18: +------ END DO
19: V------> DO i = 1, m
20: \begin{bmatrix} 1 & 0 \\ 0 & 0 \end{bmatrix} = B(i) * A(k_s(i), i)21: V------ END DO
```
Note that this works best if all searches are expected to be of similar length

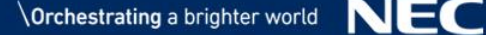

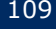

Goal: Generate vectorizable innermost loop using index list

DO  $i = 1, m$ DO  $k = 1, o$ IF  $(A(k, i) < L(k))$  THEN  $k_s = k$ EXIT END IF END DO  $B(i) = B(i) * A(k_s , i)$ END DO

```
DO i = 1, m
        k_S(i) = 0idx\_lst(i) = iEND DO
      DO i = 1, mDO k = 1, oIF (A(k, i) < L(k)) THEN
               k_s(i) = kEXIT
            END IF
         END DO
         B(i) = B(i) * A(k_s(i), i)END DO
1. Promote k_s
2. Initialize index list to every element
```
3. Separate search and computation

```
DO i = 1, m
 k_S(i) = 0idx\_lst(i) = iEND DO
DO i = 1, mDO k = 1, oIF (A(k, i) < L(k)) THEN
         k_s(i) = kEXIT
      END IF
   END DO
END DO
DO i = 1, mB(i) = B(i) * A(k_s(i), i)END DO
```
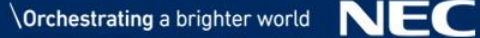

4. Apply and update index list

```
DO i = 1, m
  k_s(i) = 0idx\_lst(i) = iEND DO
maxidx = mDO k = 1, onmaxidx = 0DO idx = 1, maxidx
      i = idx_lst(idx)IF (A(k, i) < L(k)) THEN
         k_s(i) = kELSE
         mnaxidx = mnaxidx + 1idx_lst(nmaxidx) = i
      END IF
   END DO
   maxidx = maxidxEND DO
DO i = 1, m
   B(i) = B(i) * A(k_S(i), i)END DO
```
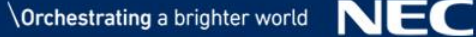

```
8: V------> DO i = 1, m
 9: | k_s(i) = 0
10: | idx_lst(i) = i
11: V------ END DO
12: maxidx = m
13: +------> DO k = 1, o
14: | nmaxidx = 0
15: |V-----> DO idx = 1, maxidx
16: || i = idx_l 3st(idx)17: || IF (A(k,i) < L(k)) THEN
18: | \cdot | k_s(i) = k
19: || ELSE
20: || nmaxidx = nmaxidx + 1
21: || idx_lst(nmaxidx) = i
22: || END IF
23: |V----- END DO
24: | maxidx = nmaxidx
25: +------ END DO
26: V------> DO i = 1, m
27: \begin{pmatrix} 1 & 0 \\ 0 & 0 \end{pmatrix} = B(i) * A(k_s(i), i)28: V------ END DO
```
Note that this approach works best if the searches are expected to have strongly varying length

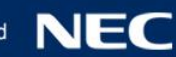

#### **NEC Orchestrating** a brighter world

# Exercise 12 – Search Loops

## Data Reusage

Load/Store Optimizations

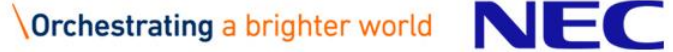

### Loop Combination

#### Consider the following successive loops

```
11: vec( 101): Vectorized loop.
11: err( 504): The number of VLOAD, VSTORE.: 2, 1.
11: err( 505): The number of VGT, VSC. : 0, 0.
12: vec( 128): Fused multiply-add operation applied.
17: vec( 101): Vectorized loop.
17: err( 504): The number of VLOAD, VSTORE.: 2, 1.
17: err( 505): The number of VGT, VSC. : 0, 0.
 ...
10: +------> DO i = 1, 102411: |V-----> DO i = 2, 2048<br>12: || F B(i,j) = B(
                   B(i, j) = B(i, j) + A(i, j) * *213: |V----- END DO
14: +------ END DO
15: 
16: +------> DO i = 2, 102417: |V---> DO i = 2, 2048
18: | \qquad B(i,j) = B(i,j) * A(i,j)19: |V----- END DO
20: +------ END DO
```
- **The diagnostics list** shows two loads  $(A(i,j)),$  $B(i,j)$ ) and one store (B(i,j)) for both loops.
- The loads and stores are for the same variables in both loops.
- Combining the loops can save a lot of loads thus increasing performance.
- For easy cases the compiler can and will combine loops.

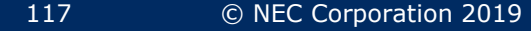

### Loop Combination

#### Split of iterations only done by one loop. Combine operations for the rest.<br> **The diagnostics list still**

```
11: vec( 101): Vectorized loop.
11: err( 504): The number of VLOAD, VSTORE.: 2, 1.
11: err( 505): The number of VGT, VSC. : 0, 0.
12: vec( 128): Fused multiply-add operation applied.
16: vec( 101): Vectorized loop.
16: err( 504): The number of VLOAD, VSTORE.: 2, 1.
16: err( 505): The number of VGT, VSC. : 0, 0.
17: vec( 128): Fused multiply-add operation applied.
...
10: \t j = 111: V------> DO i = 2, 2048
12: \vert F B(i,j) = B(i,j) + A(i,j)**2
13: V------ END DO
14: 
15: +------> DO i = 2, 102416: |V---\rangle DO i = 2, 2048
17: || F B(i,j) = B(i,j) + A(i,j)**2
18: | \cdot | B(i,j) = B(i,j) * A(i,j)
19: |V----- END DO
20: +------ END DO
```
- shows two loads  $(A(i,j)),$  $B(i,j)$ ) and one store (B(i,j)) for both loops.
- The first loop is only for a corner case and negligible.
- All important work is done in the second loop where the length did not change .
- The total number of loads and stores is nearly cut in half by simple rearrangement of the loops.

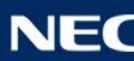

#### **NEC Orchestrating** a brighter world

# Exercise 13 – Loop Combination

```
!Loads for one i iteration: 2
DO i = 1, m-1, 1DO i = 1, nA(i, j) = B(i, j) + B(i, j+1)END DO
END DO
```
- Every A(i,j) depends on two in j consecutive values of B.
- **This generates two loading** instructions  $(B(i,j),B(i,j+1))$ for one iteration of i.
- $B(i,j+1)$  will again be loaded in the next iteration of j, thus creating unnecessary loads.

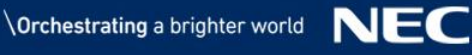

```
!Loads for two i iterations: 3
```

```
DO j = 1, m-1, 2!NEC$ ivdep
  DO i = 1, nA(i, j) = B(i, j) + B(i, j+1)A(i, i+1) = B(i, i+1) + B(i, i+2)
```
END DO END DO

- Partially unrolling the j loop the loading is improved
- This generates three loading instructions  $(B(i,j),B(i,j+1),B(i,j+2))$  for two iterations of i.
- This is not generalized, as the remainder due to the stride might be untreated

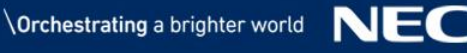

#### !Loads for four i iterations: 5

```
DO i = 1, m-1, 4
   !NEC$ ivdep
   DO i = 1, nA(i,j) = B(i,j) + B(i,j+1)A(i, j+1) = B(i, j+1) + B(i, j+2)A(i, j+2) = B(i, j+2) + B(i, j+3)A(i, j+3) = B(i, j+3) + B(i, j+4)END DO
END DO
```
- Partially unrolling the j loop the loading is improved
- **This generates five loading** instructions  $(B(i,j),B(i,j+1),B(i,j+2))$  $B(i,j+3),B(i,j+4)$  for four iterations of i.
- This is not generalized, as the remainder due to the stride might be untreated

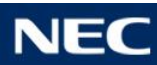

```
!Loads for four i iterations: 5
```

```
!NEC$ outerloop_unroll(4)
DO i = 1, m-1
   !NEC$ ivdep
  DO i = 1, nA(i,j) = B(i,j) + B(i,j+1)
```
END DO END DO

- Utilizing the outerloop\_unroll directive prevents mistakes and allows for more flexibility
- **This generates five loading** instructions  $(B(i,j),B(i,j+1),B(i,j+2))$  $B(i,j+3),B(i,j+4))$  for four iterations of i.
- This automatically treats a possible remainder correctly.
- Compiler can and will usually unroll by itself with a length of 4. (-O3 optimization)

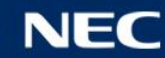

#### **NEC Orchestrating** a brighter world

# Exercise 14 – Loop Unrolling

 Vector registers can be used in order to eliminate load and store operations. Like a perfect loop unroll of length of the hardware vector length.

```
DO j = 1, mDO i = 1, nC(i) = 0.1*C(i) + A(i)END DO
END DO
```
- $\bullet$  C(i) and A(i) are needed again in the next iteration of j, thus need to be loaded again.
- **Dividing the i loop in chunks such that**  $C(i)$  **and**  $A(i)$  **can stay** loaded would increase performance.
- The !NEC\$ vreg(varname) directive can be used to assign local arrays directly to the vector registers to eliminate additional loads. (No allocation in memory is done)
- The vector registers on the Aurora have a length of 256.

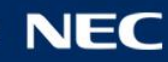

Goal: Divide the i loop into chunks of 256 (stripmining) and store A(i) and C(i) in a vector register arrays. For the sake of simplicity only the loads of A are optimized for now.

DO 
$$
j = 1, m
$$

\nDO  $i = 1, n$ 

\nC(i) = 0.1\*C(i) + A(i)

\nEND DO

\nEND DO

- 1. Imagine the i loop was only 256 iterations long (corrected later)
- 2. Create a local work array of length 256 and copy A(i) in

```
REAL(8) :: vrega(256)
  DO i = 1, 256vrega(i) = A(i)END DO
  DO j = 1, m
     DO i = 1, 256C(i) = 0.1*C(i) + vreqa(i)END DO
  END DO
```
3. Assign the local array to the vector registers using the directive. If the array A was only 256 elements long this would be the result for A

```
REAL(8) :: vrega(256)
!NEC$ vreg(vrega)
!This directive must be
!after the declaration block
  DO i = 1, 256vrega(i) = A(i)END DO
   DO j = 1, m
     DO i = 1, 256C(i) = 0.1*C(i) + vreqa(i)END DO
   END DO
```
4. Create an outer loop for iterating over chunks of length 256 is is the start and ie is the end index of the chunk.

```
REAL(8) :: vrega(256)
!NEC$ vreg(vrega)
DO is = 1, n, 256ie = MIN(is-1+256, n)DO i = i s, ie
      vrega(i-is+1) = A(i)END DO
   DO j = 1, m
      DO i = 1, 256C(i) = 0.1*C(i) + vrega(i-is+1)END DO
   END DO
END DO
```
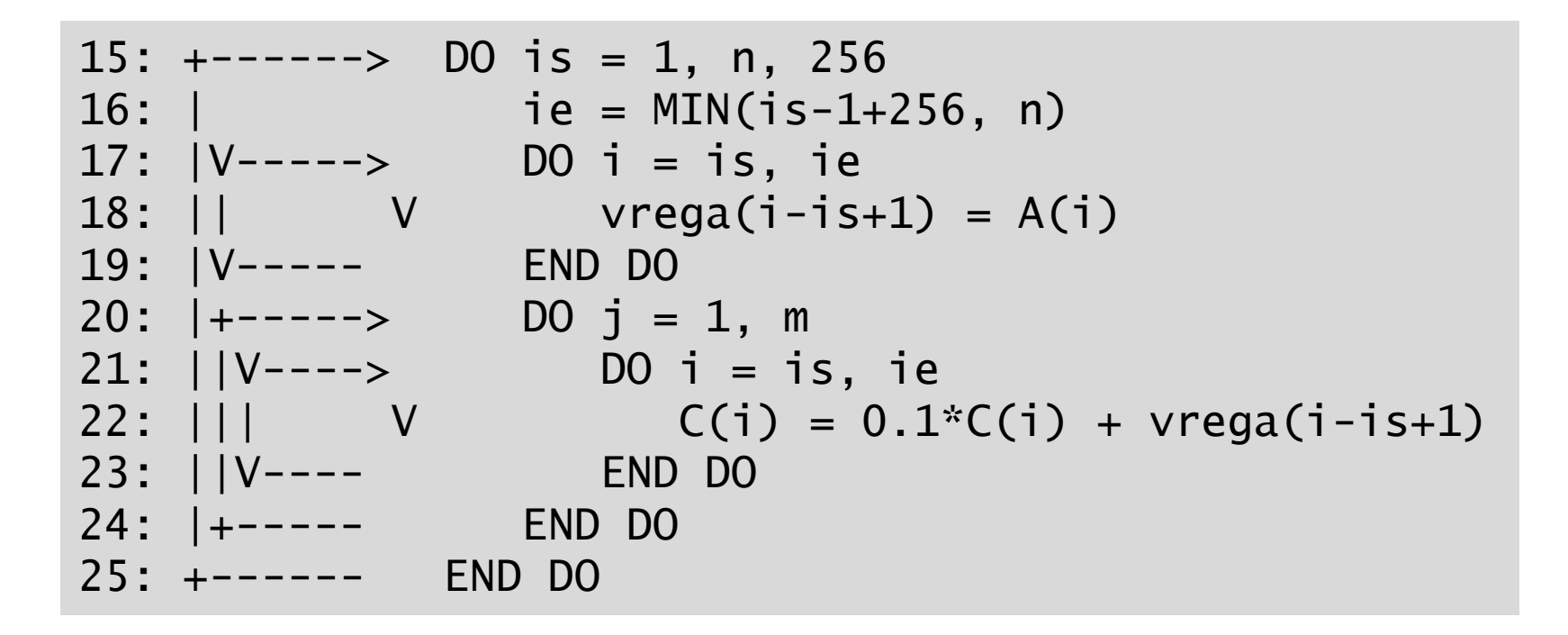

V (lines 18 and 22) shows that the compiler utilizes vector registers to store our local array.

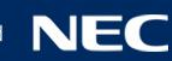

5. Create a local array for C and assign it to the vector registers

```
REAL(8) :: vrega(256), vregc(256)
!NEC$ vreg(vrega)
!NEC$ vreg(vregc)
DO is = 1, n, 256ie = MIN(is-1+256, n)DO i = is, ie
      vreqa(i-is+1) = A(i)vregc(i-is+1) = C(i)END DO
   DO j = 1, mDO i = i s, ie
         vregc(i-is+1) = 0.1*vregc(i-is+1) + vrega(i-is+1)END DO
   END DO
```
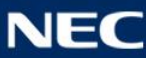

6. Copy the vector register back to array C

```
REAL(8) :: vrega(256), vregc(256)
!NEC$ vreg(vrega)
!NEC$ vreg(vregc)
DO is = 1, n, 256ie = MIN(is-1+256, n)DO i = is, ie
      vreqa(i-is+1) = A(i)vregc(i-is+1) = C(i)END DO
   DO j = 1, mDO i = is, ie
         vregc(i-is+1) = 0.1*vregc(i-is+1) + vrega(i-is+1)END DO
   END DO
   DO i = is, ie
      C(i) = vregc(i-is+1)END DO
END DO
```

```
15: +------> DO is = 1, n, 256 
16: | ie = MIN(is-1+256, n)
17: |V-----> DO i = is, ie
18: || V vrega(i-is+1) = A(i)
19: || V vregc(i-is+1) = C(i)
20: |V----- END DO
21: |+----> DO j = 1, m22: |V---\rangle DO i = is, ie
23: ||| V vregc(i-is+1) = 0.1*vregc(i-is+1)
                                 + vrega(i-is+1)
24: ||V---- END DO
25: |+----- END DO
26: |V-----> DO i = is, ie
27: | V C(i) = vregc(i-is+1)28: |V----- END DO
29: +------ END DO
```
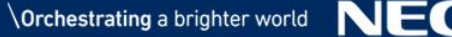

Do 
$$
j = 2
$$
,  $n-1$ 

\nDo  $i = 2$ ,  $n-1$ 

\nC(i, j)=A(i, j)-A(i, j-1)+B(i, j)-B(i, j+1)

\nEND DO

\nEND DO

$$
D0 j = 2, n-1
$$
  
\n
$$
D0 i = 2, n-1
$$
  
\n
$$
C(i,j)=A(i,j)-A \t (i,j-1)+B \t (i,j)-B(i,j+1)
$$
  
\n
$$
END DO
$$
  
\nEND DO

1. Stripmine the innermost loop

```
DO is = 2, n-1, 256
   ie = is, min(is-1+256, n-1)DO j = 2, n-1!NEC$ ivdep
      DO i = i s, ie
         C(i, j) = A(i, j) - A(i, j-1) + B(i, j) - B(i, j+1)END DO
   END DO
END DO
```
2. Introduce two local arrays of length 256

```
REAL, DIMENSION(256)::vrega,vregb
```

```
DO is = 2, n-1, 256
   ie = is, min(is-1+256, n-1)!NEC$ shortloop
   DO i = is, ie
      vrega(i+1-i i)=a(i,1)v \cdot \text{regb}(i+1-i i)=b(i,2)END DO
   DO i = 2, n-1
      !NEC$ ivdep
      DO i = i s, ie
         C(i,j)=A(i,j)-vrega(i+1-is)+vregb(i+1-is)-B(i,j+1)vreqa(i+1-i) = A(i,i)vregb(i+1-i i)=B(i,j+1)END DO
   END DO
END DO
```

```
REAL, DIMENSION(256)::vrega,vregb
!NEC$ vreg(vrega)
!NEC$ vreg(vregb)
DO is = 2, n-1, 256
   ie = is, min(is-1+256, n-1)!NEC$ shortloop
   DO i = i s, ie
      vreqa(i+1-i) = a(i,1)v \cdot \text{regb}(i+1-i i) = b(i, 2)END DO
   DO j = 2, n-1
      !NEC$ ivdep
      DO i = i s, ie
         C(i,j)=A(i,j)-vrega(i+1-is)+vregb(i+1-is)-B(i,j+1)vreqa(i+1-i i)=A(i,i)vregb(i+1-i i)=B(i,j+1)END DO
   END DO
END DO
            3. Assign the local arrays to vector registers
```
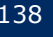

- The Aurora has vector registers of length 256
- Only for high end tuning. Often the quick solution, a simple loop unroll of length 8, gives you 80% of the performance.
- Vector registers are very fragile in their usage.
- Only use them for arithmetic operators  $(+,-,*,/)$ .
- Usage of functions or calls in expression with vector registers e.g.  $vreg(i) = SQRT(vreg(i))$ can give massively wrong results.
- Use as few vector register assignments as possible to avoid side effects.

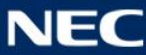

#### **NEC Orchestrating** a brighter world

## Exercise 15 – Vector Registers

## I/O Operation Optimization

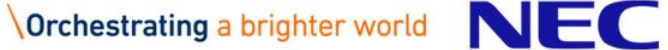

### I/O Operations

- As could be seen in Exercise 03 Simple Inhibitors, I/O operations obstruct automatic vectorization.
- To achieve maximum of performance write rarely and big chunks instead of often and small chunks.
- Try to separate computation and I/O.
- I/O operations are especially problematic for vector machines. The next exercise was timed on the Aurora 10B' with 304.14s and on an Intel Skylake 6148 with 2666 MHz with 8.72s The reference solution for the next exercise was timed with 0.33s on the Aurora and with 0.46s on Skylake.

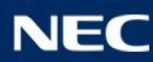

#### **NEC Orchestrating** a brighter world

# Exercise 16 – Small Block IO

## Conflicting Memory Access

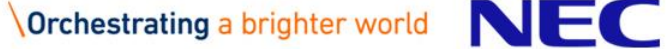
## **Clock Cycle: 00**

**A(1) A(2) A(3) A(4) A(5) A(6) A(7) A(8) A(9) A(10) A(11) A(12) A(13) A(14) A(15) A(16) Banks 1 2 3 4**  $Stride = 1$ 

 $Stride = 2$ 

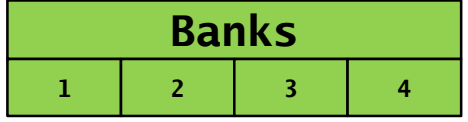

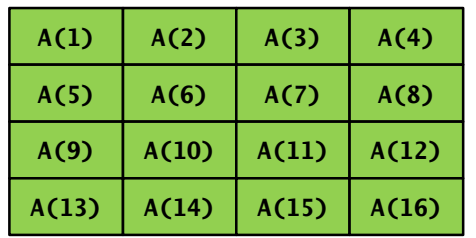

Elements read =  $0$  Elements read =  $0$  Elements read =  $0$ Stride  $=$  3

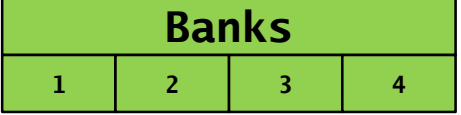

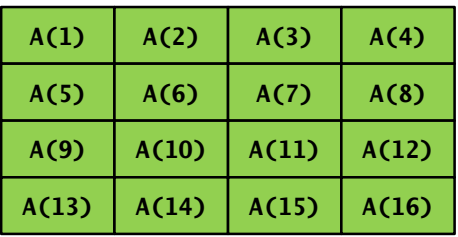

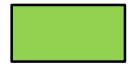

#### Ready for access

Accessing

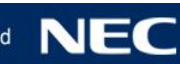

## **Clock Cycle: 01**

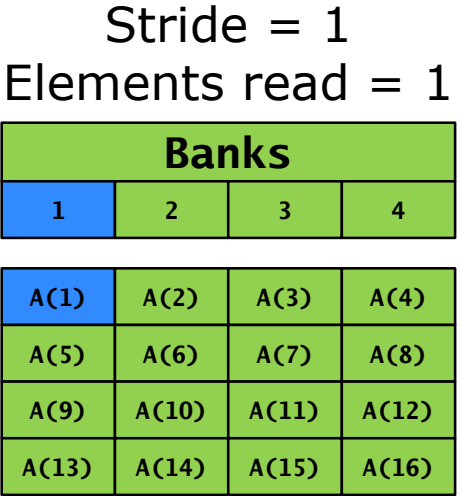

 $Stride = 2$ 

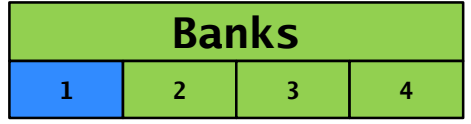

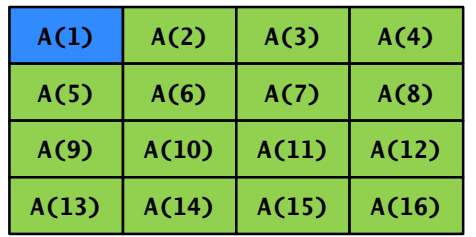

Elements read  $= 1$  Elements read  $= 1$ Stride  $=$  3

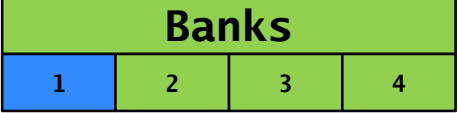

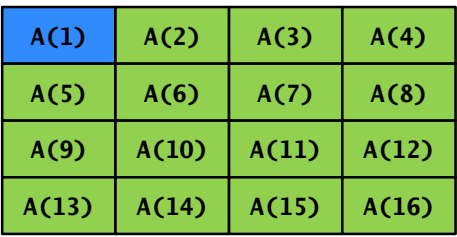

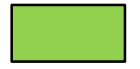

#### Ready for access

Accessing

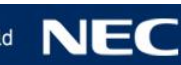

## **Clock Cycle: 02**

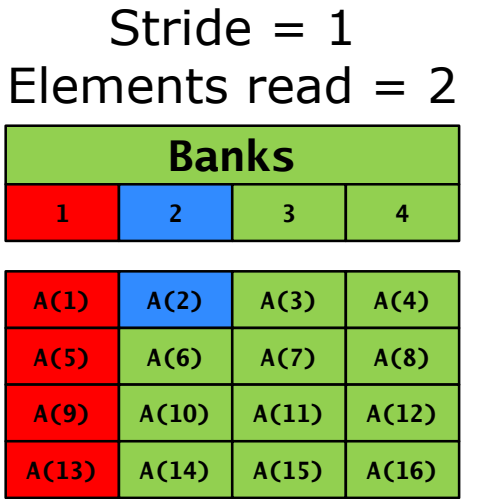

 $Stride = 2$ 

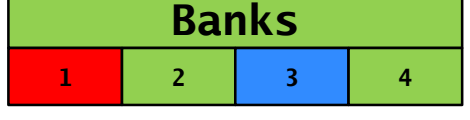

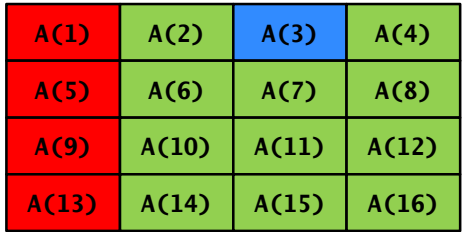

Elements read = 2 Elements read = 2Stride  $=$  3

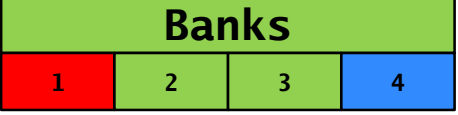

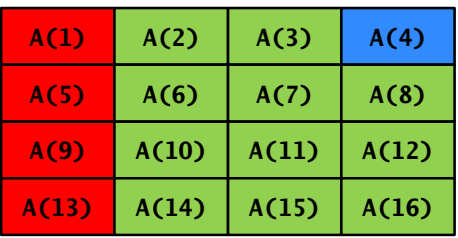

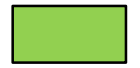

#### Ready for access

Accessing

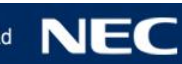

## **Clock Cycle: 03**

**A(1) A(2) A(3) A(4) A(5) A(6) A(7) A(8) A(9) A(10) A(11) A(12) A(13) A(14) A(15) A(16) Banks 1 2 3 4** Stride  $= 1$ Elements read = 3 Elements read = 2 Elements read = 3

 $Stride = 2$ 

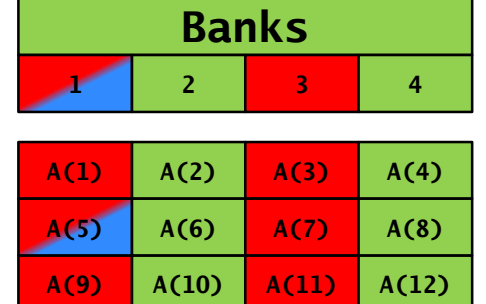

**A(13) A(14) A(15) A(16)**

Bank Conflict!

**Banks** Stride  $=$  3

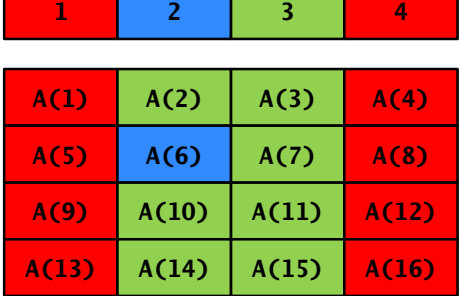

Ready for access

Accessing

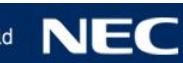

## **Clock Cycle: 04**

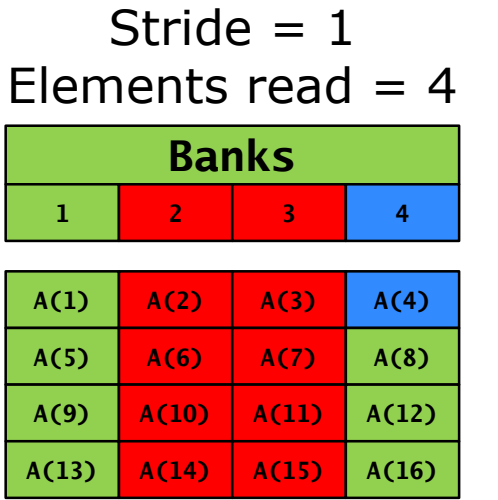

**Banks 1 2 3 4** Stride  $= 2$ 

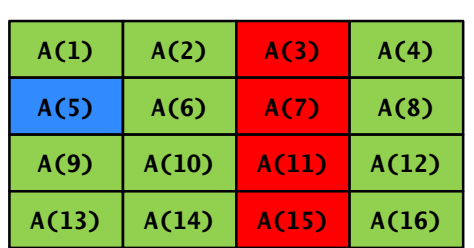

Elements read  $= 3$  Elements read  $= 4$ Stride  $=$  3

**Banks**

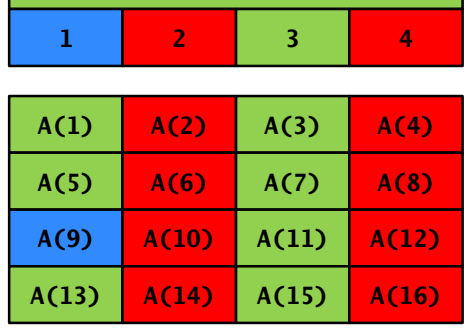

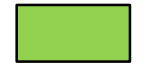

#### Ready for access

Accessing

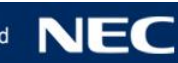

## **Clock Cycle: 05**

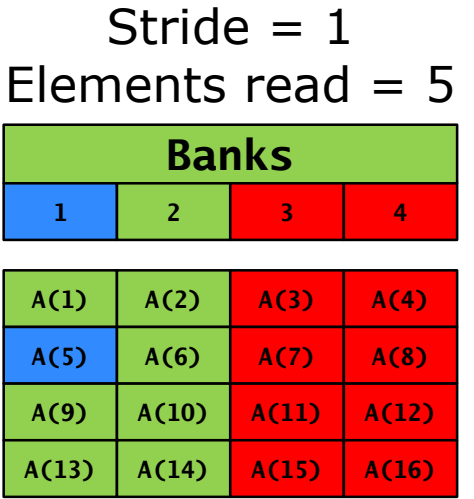

**Banks**  $Stride = 2$ 

**1 2 3 4**

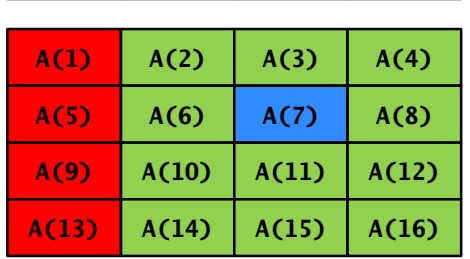

Elements read  $= 4$  Elements read  $= 5$ Stride  $=$  3

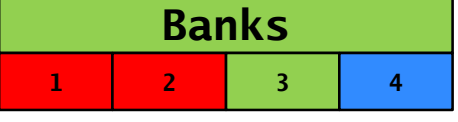

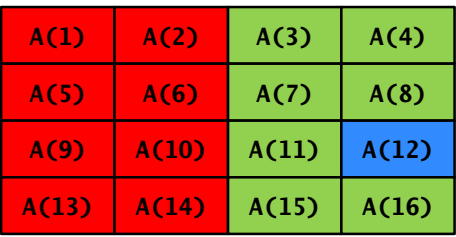

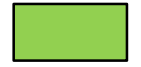

#### Ready for access

Accessing

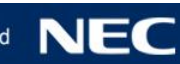

## **Clock Cycle: 06**

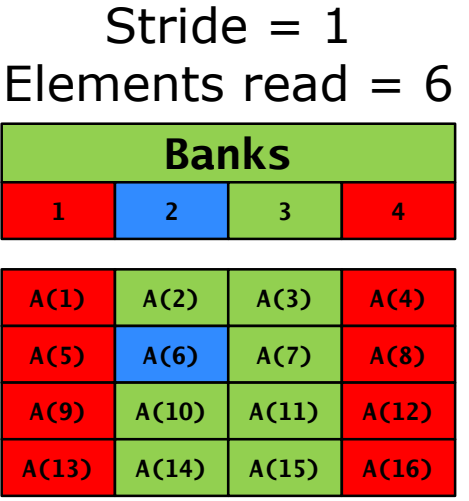

 $Stride = 2$ 

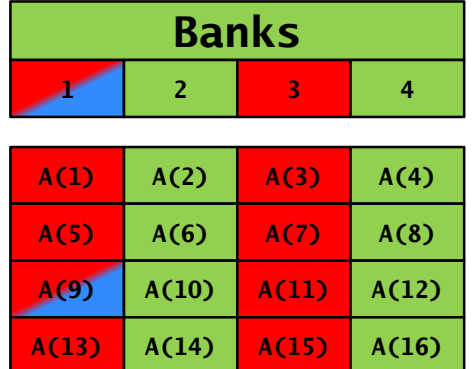

#### Bank Conflict!

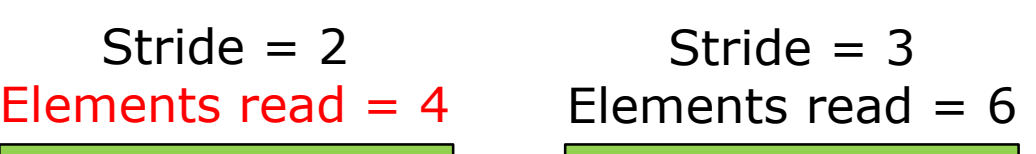

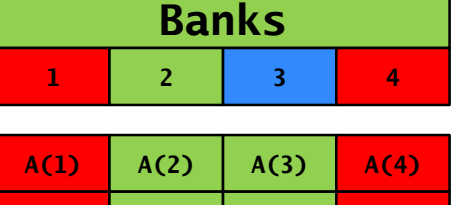

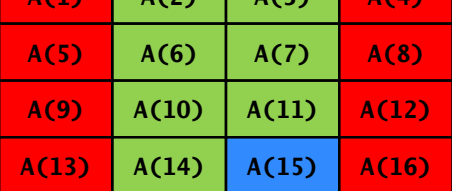

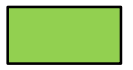

#### Ready for access

Accessing

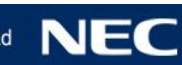

### Performance Decrease with Bank Conflicts

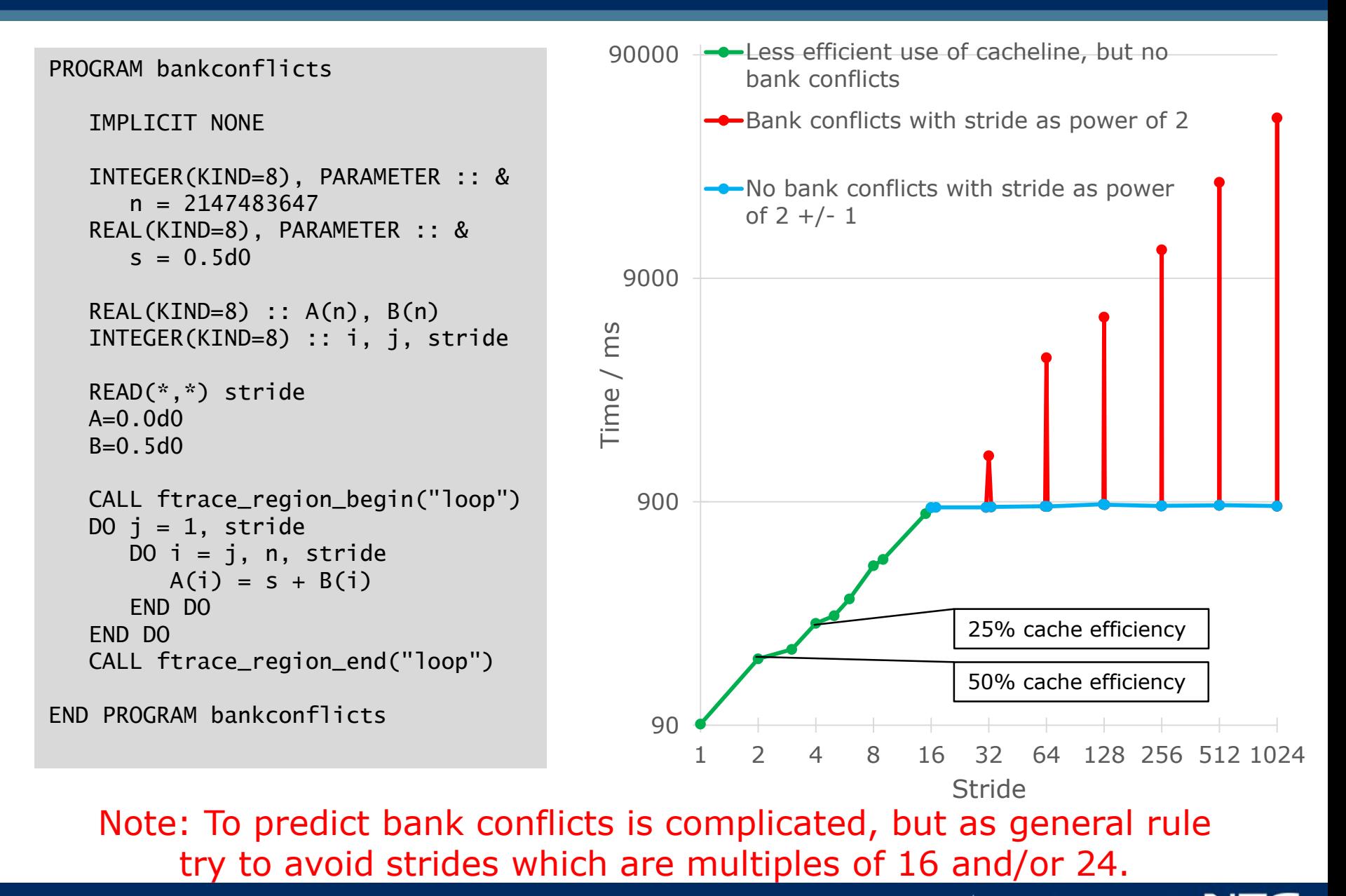

### Consider the following summation:

```
DO j = 2, mDO i = 2, nA(i, j) = A(i, j) + A(i, j-1) + A(i-1, j)END DO
END DO
```
The elements  $A(i, j) + A(i, j-1)$ Are always accessed with a stride of n, thus potentially creating bank conflicts.

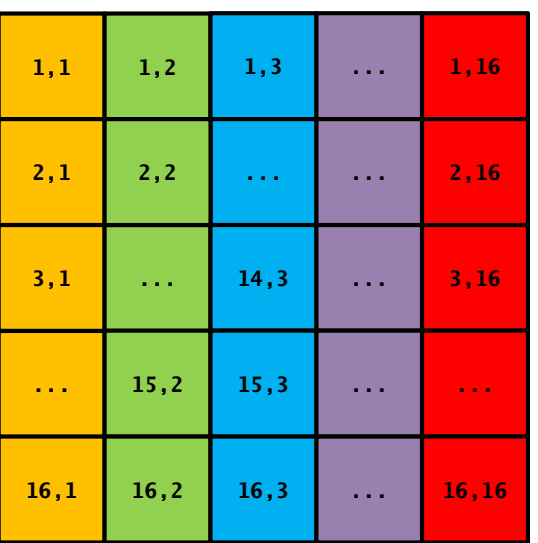

- [Hyperplane ordering](https://doi.org/10.1016/0377-0427(91)90165-G) is a memory access procedure designed to minimize bank conflicts on vector computers without sacrificing generality.
- **Instead of looping over rows or columns** loop over skew diagonals where the offset is always (n-1) thus reducing the possibility of bank conflicts.

Iteration 1:  $A(1,1)$ 

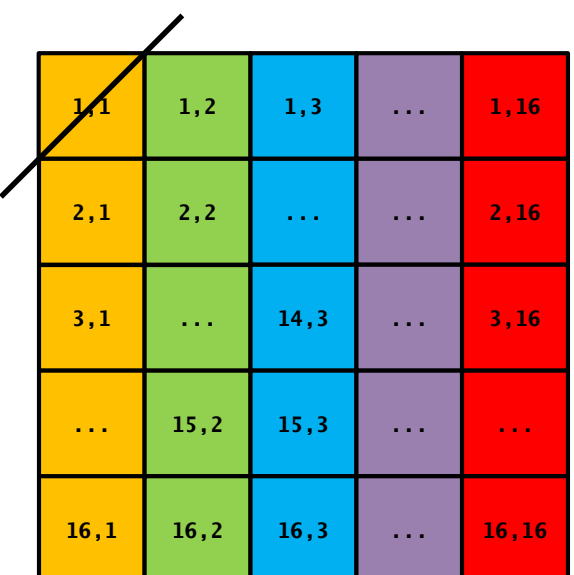

Note that the sum of the matrix indices  $(i,j)$ of one element is equal to the skew diagonal index -1

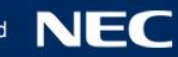

#### Iteration 2:

A(2,1), A(1,2)

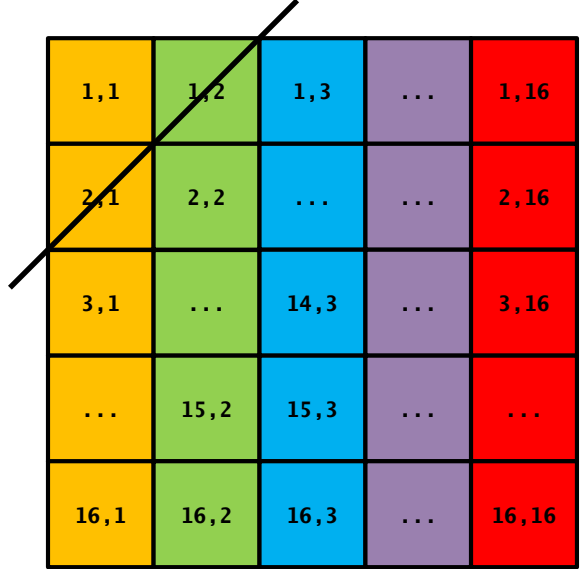

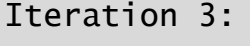

A(3,1), A(2,2),  $A(1,3)$ 

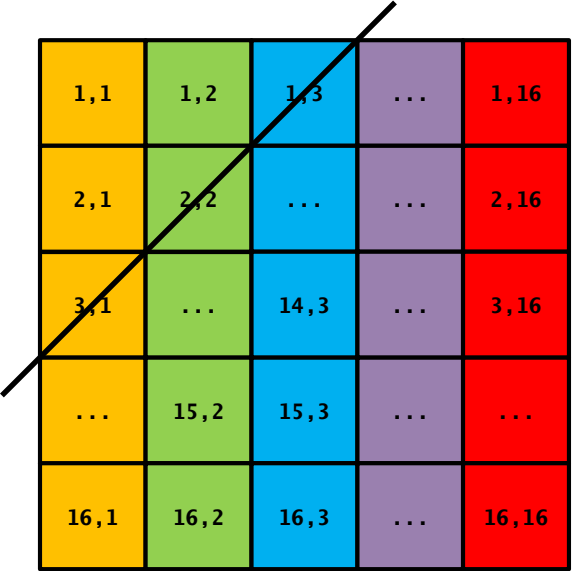

#### Iteration n:

A(n,1),  $A(n-1,2)$ , A(n-2,3), ... A(3,n-2),  $A(2, n-1)$ ,  $A(1, n)$ 

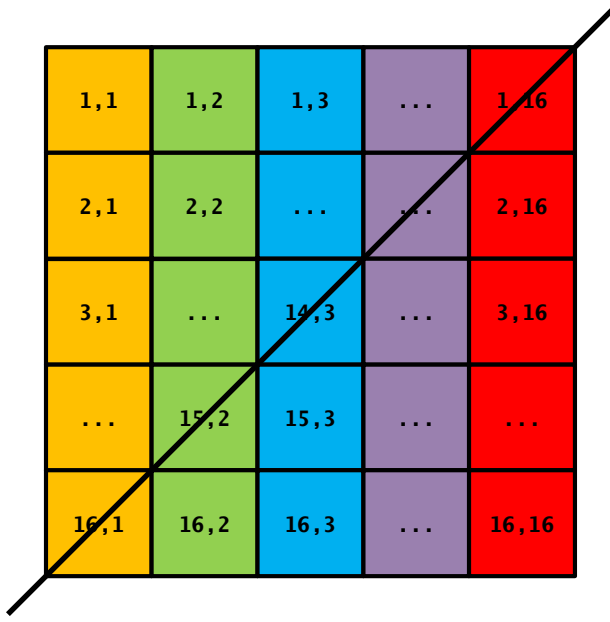

#### Iteration 2n-1:

A(n,n)

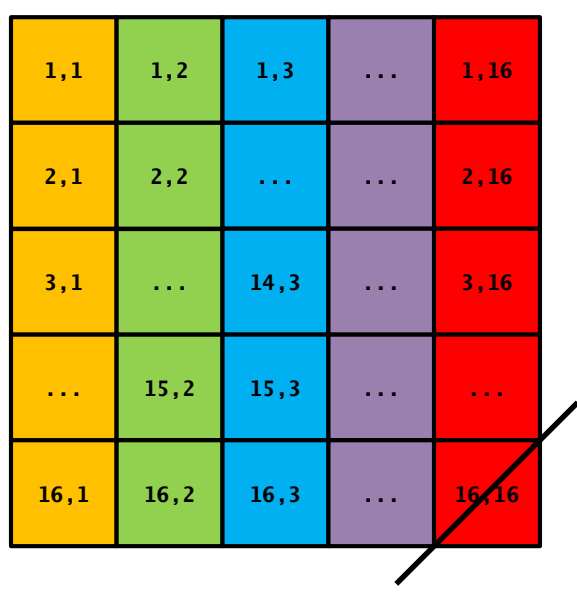

#### **NEC Orchestrating** a brighter world

## Exercise 17 – Hyperplane Ordering

## Short Loop Vectorization

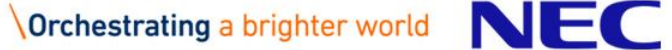

- If the length of a loop is not known during compile time the compiler assumes the loop length to be larger than the hardware vector length.
- Note that reductions of short loops are extremly costly.

```
DO j = 1, nDO i = 1, m
      ! o not known during compile time
      ! but expected to be small
      DO k = 1, oB(i, i) = B(i, i) + A(k, i, i)END DO
    END DO
  END DO
```
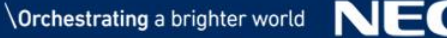

- To aid the compiler with optimizing short loops several steps can be attempted
	- 1. Use !NEC\$ shortloop directive to indicate that a loop is shorter than hardware vector length.
	- 2. Additionally exchange loop order to bring the short loop outside to unroll it.
	- 3. (High end solution) Optimize the unrolling using vector registers.

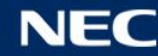

#### **NEC Orchestrating** a brighter world

## Exercise 18 – Short Loop Reduction

### Thank You

Thank you for participating in the NEC training on vector computer programming.

We from NEC hope that it was an informative and fun experience for you.

If you encountered any problems with the training slides or the programming exercises please let us know in the [Aurora forum.](https://www.hpc.nec/forums/)

If you have further questions regarding vector computing or [programming our NEC team is always happy to help in the Aurora](https://www.hpc.nec/forums/) forum.

Your NEC Deutschland team

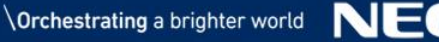

# **Orchestrating a brighter world**

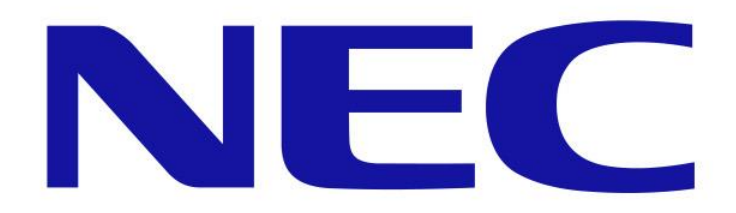